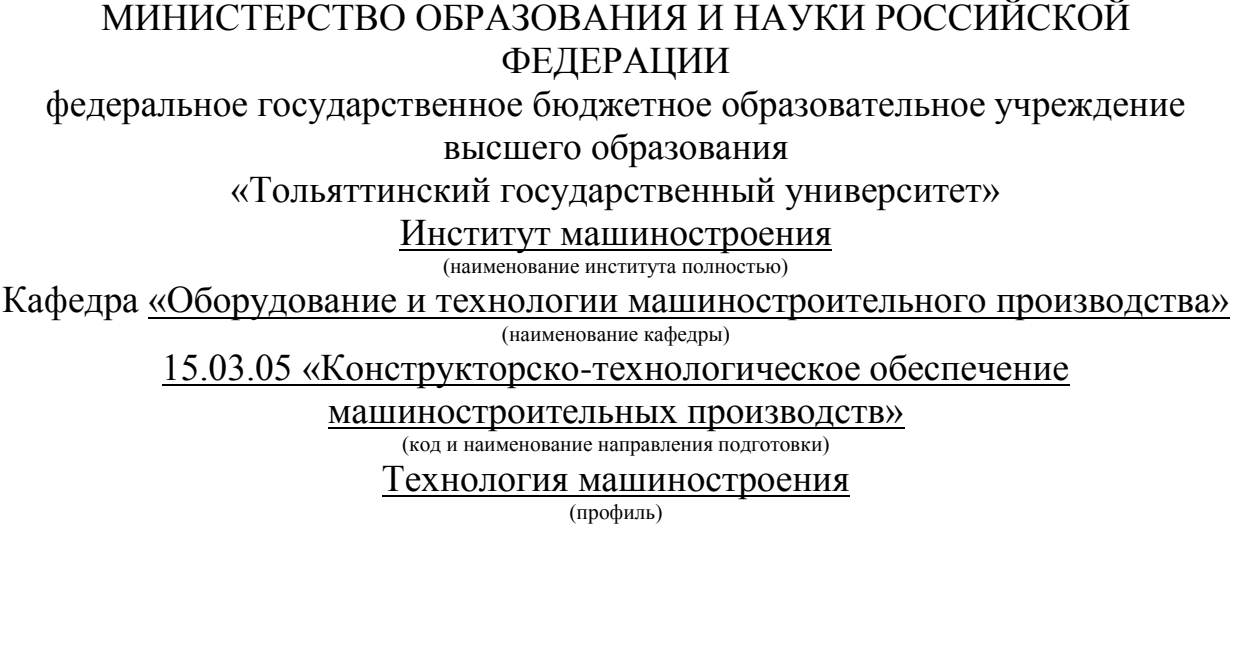

### **БАКАЛАВРСКАЯ РАБОТА**

на тему: Разработка технологического процесса изготовления втулки сверлильного станка\_\_\_\_\_\_\_\_\_\_\_\_\_\_\_\_\_\_\_\_\_\_\_\_\_\_\_\_\_\_\_\_\_\_\_\_\_\_\_\_\_\_\_\_\_\_\_\_\_

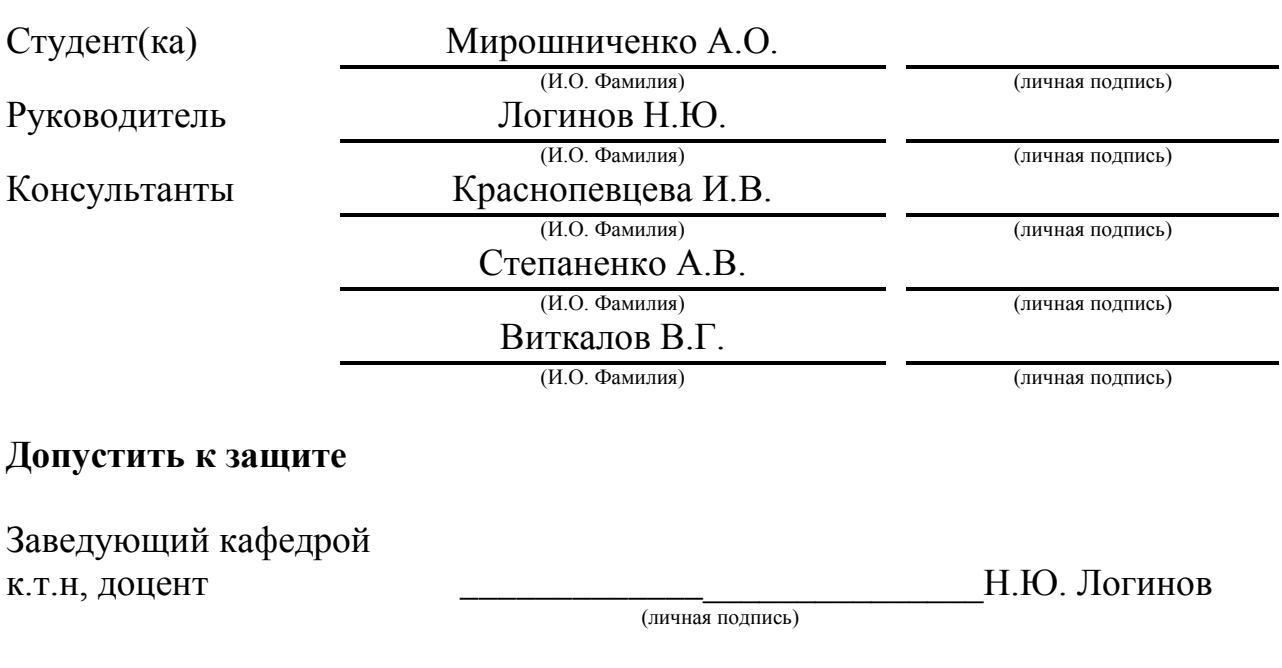

 $\frac{1}{2017 \text{ r.}}$ 

Тольятти 2017

### АННОТАЦИЯ

В работе выполнен технологический процесс изготовления втулки сверлильного станка. Выполнено обоснование выбора метода получения и спроектирована заготовка. Разработанная технология оснащена современными технологическими средствами. Спроектирован режущий инструмент на одну из операций технологического процесса.

На Токарную чистовую операцию 020 спроектировано станочное приспособление с автоматическим приводом.

На 025 Фрезерную операцию разработан режущий инструмент.

Работа содержит 61 страницу расчетно-пояснительной записки, графическая часть составляет 7 листов формата А1.

# СОДЕРЖАНИЕ

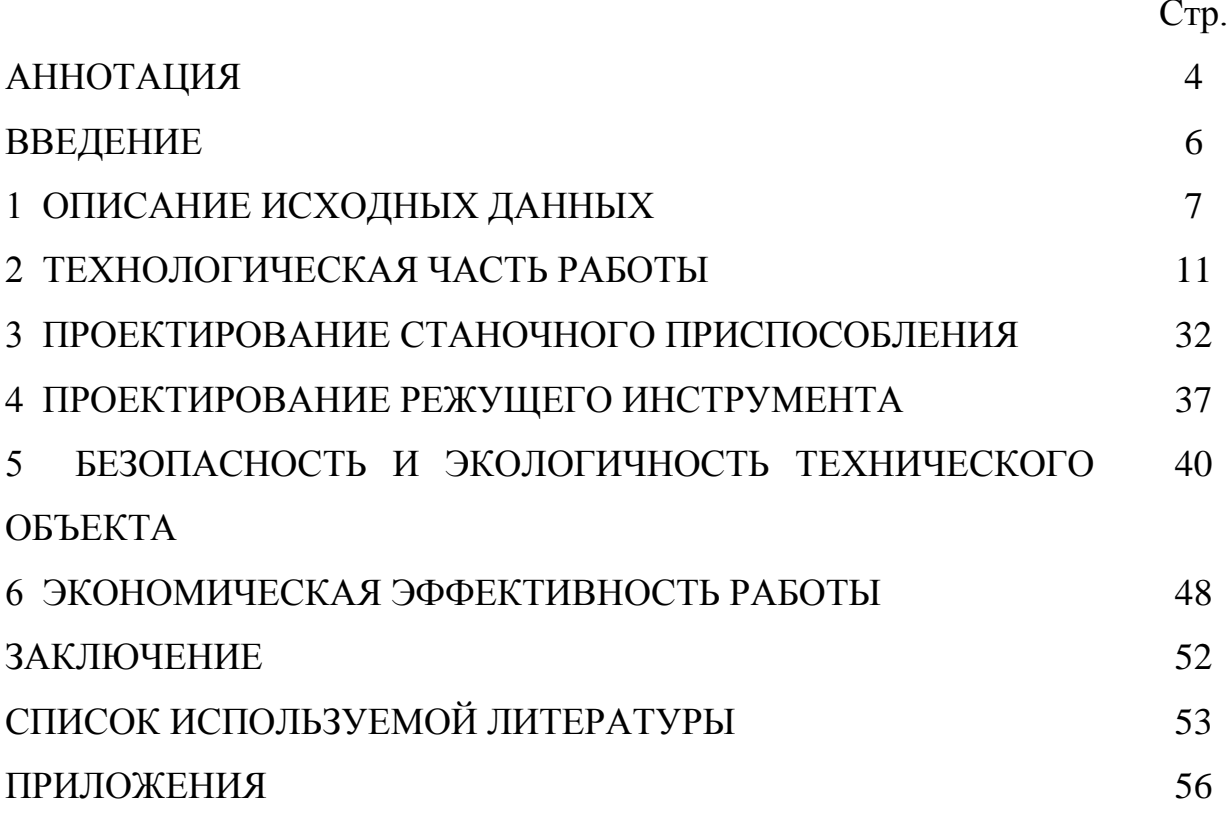

#### ВВЕДЕНИЕ

Экономическое развитие нашей страны будет определяться поднятием уровня всей промышленности. В этом особое место занимает отечественное машиностроение – одна из ведущих отраслей промышленности нашей страны. Поэтому темпы роста машиностроения должны быть выше, чем у промышленности в целом.

Крупные и серьезные задачи стоят перед машиностроением. Среди них – создание техники для широкого внедрения высокопроизводительных энергои материалосберегающих технологий во всех отраслях промышленности, повышение технического уровня и качества машиностроительной продукции, выпуск машин и оборудования с высокой степенью механизации и автоматизации, улучшение качества металлообрабатывающего оборудования, в том числе с ЧПУ, автоматических манипуляторов и роботов, технологической оснастки и так далее.

Наука «Технология машиностроения» рассматривает все эти задачи и предлагает пути их решения.

Целью выпускной квалификационной работы является разработка технологического процесса изготовления втулки сверлильного станка, заданного качества и минимальной себестоимостью, с применением современных научно-технических достижений.

6

### 1 ОПИСАНИЕ ИСХОДНЫХ ДАННЫХ

1.1 Назначение и условия работы детали.

Втулка предназначена для осуществления ручной вертикальной подачи пиноли шпинделя на вертикально-сверлильном станке. Рукоятки штурвала (4 шт.), закреплённые на втулке через резьбовые отверстия М8, при их вращении, поворачивают втулку, а связь втулки посредством 3-х внутренних пазов с валом червяка, обеспечивают перемещение пиноли шпинделя.

1.2 Классификация поверхностей детали.

Для анализа классификации поверхностей пронумеруем их и представим на рисунке 1.1.

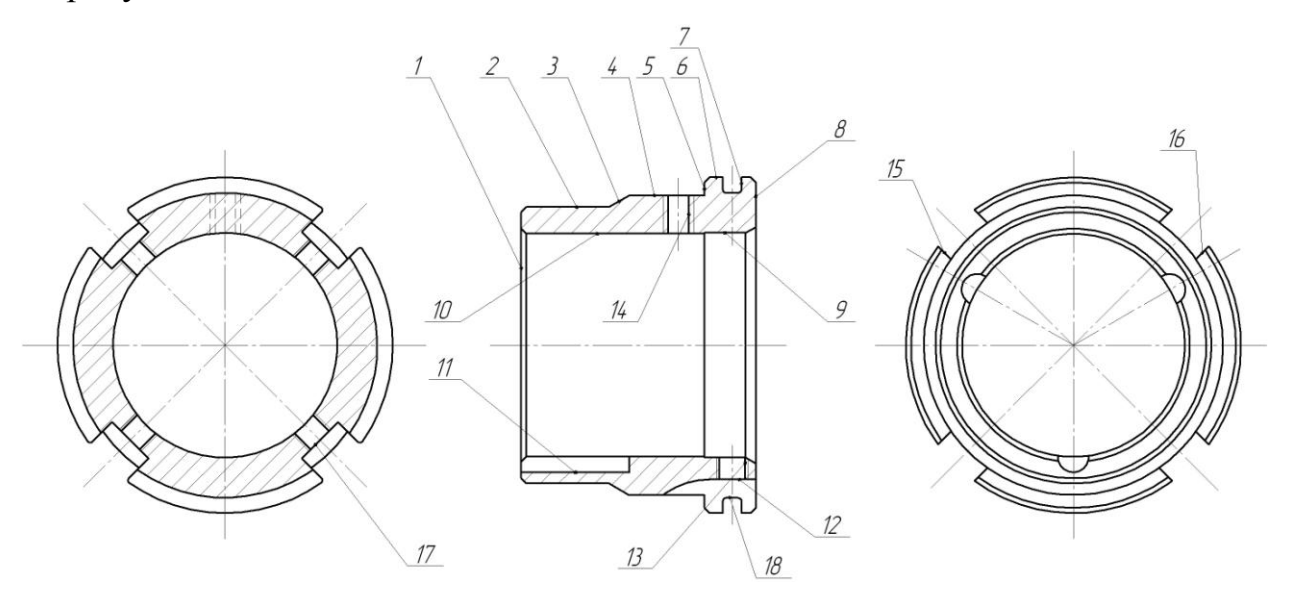

Рисунок 1.1- Классификация поверхностей детали

Результаты классификации занесём в табл. 1.1.

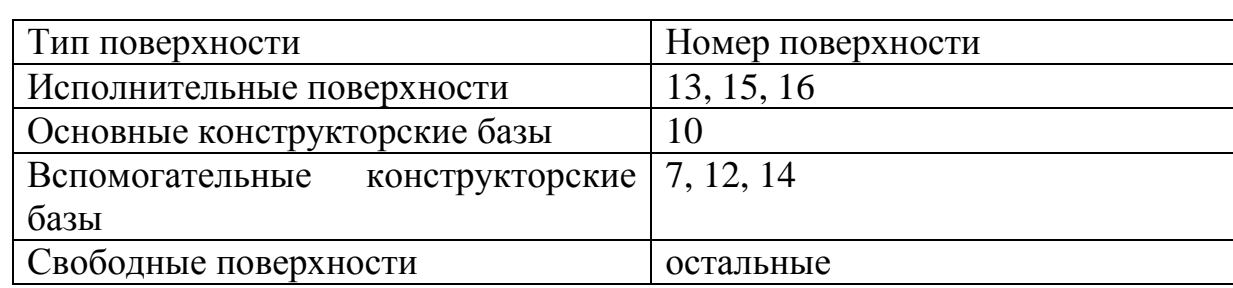

Таблица 1.1 - Классификация поверхностей

Исполнительными поверхностями являются боковые поверхности пазов (15, 16) и резьбовые отверстия под крепление рукояток 13.

Основными конструкторскими базами называются поверхности, при помощи которых осуществляется ориентирование детали в узле. Таковым является центральное отверстие 10.

Вспомогательными конструкторскими базами являются резьбовое отверстие 14, и поверхности 7 и 12.

Оставшиеся поверхности будут свободными.

1.3 Анализ требований к поверхностям детали.

С помощью литературного источника [2] проанализируем состав и физико-механические свойства материала детали стали 40ХГНМ. Данные приведены в табл. 1.2 и 1.3.

| Химический элемент         | Содержание   |
|----------------------------|--------------|
| С (углерод)                | $0,370,43\%$ |
| Si (кремний)               | $0,170,37\%$ |
| Mn (марганец)              | $0,50,8\%$   |
| Ni (никель)                | $0,71,1\%$   |
| $P$ ( $\phi$ oc $\phi$ op) | до 0,035 %   |
| S (cepa)                   | до 0,035 %   |
| $Cr$ (xpom)                | $0,60,9\%$   |
| Си (медь)                  | до 0,3 %     |
| Мо (молибден)              | $0,150,25\%$ |
| Fe (железо)                | остальное    |

Таблица 1.2 - Химический состав стали 40ХГНМ ГОСТ 4543-71

| $\sigma_{\textrm{\tiny T}}$ | $\Omega^B$ | J٤ | KCU        | HB       |
|-----------------------------|------------|----|------------|----------|
| МПа                         | МПа        | %  | Дж/см $^2$ | не более |
| 835                         | 980        | ے  | 880        |          |

Таблица 1.3 - Физико-механические свойства стали 40ХГНМ ГОСТ 4543-71

Химический состав и механические свойства материала позволяют обеспечить нормальную функцию детали в узле. Материал является недефицитным.

Заготовку можно получить или методом проката, или штамповкой на горизонтально-ковочной машине. В этих случаях конфигурация заготовки достаточно элементарна.

Конструкция детали в целом обеспечивает доступность инструмента к обрабатываемым поверхностям при всяком виде мехобработки. Это позволяет нам **ИСПОЛЬЗОВАТЬ**  $\overline{B}$ основном стандартный, а иногда унифицированный тип инструментов.

Также форма расположения поверхностей детали обеспечивает свободную доступность к обрабатываемым поверхностям инструментов для контроля.

В результате проведения анализа можно сделать вывод о достаточной технологичности летали.

1.4 Формулировка задач работы.

На базе анализа технических требований к детали сформулируем последующие задачи работы, которые необходимо решить для достижения цели работы, сформулированной во введении - изготовления втулки сверлильного станка с заданным качеством, используя современное определим тип машиностроительного состояние науки  $\mathbf{M}$ техники: производства; выработаем стратегию проектирования технологического процесса; выполним технико-экономический расчет метода получения

 $\overline{Q}$ 

заготовки; разработаем технологический план обработки детали, разработав схемы базирования; выберем средства технологического оснащения на каждую операцию техпроцесса; рассчитаем на одну поверхность припуски по операциям техпроцесса, а на остальные – назначим табличным способом; рассчитаем режимы резания и определим содержание операций, спроектируем наладки; на одну из операций техпроцесса спроектируем режущий инструмент; для одной из операций спроектируем станочное приспособление.

#### 2 ТЕХНОЛОГИЧЕСКАЯ ЧАСТЬ РАБОТЫ

В этом разделе определим тип производства, примем стратегию разработки технологического процесса, проведем расчет заготовительной операции и спроектируем технологический процесс изготовления детали.

2.1 Определение типа производства.

Стратегия разработки технологического процесса зависит от типа производства, который при прочих неизвестных условиях зависит от массы детали и объема выпуска деталей в год. В нашем случае при *m* = 0,41 кг и  $N_{\Gamma}$  =10000деталей в год выберем тип производства по таблице. [3]

Исходя из того, что годовой объем выпуска равен  $N_T = 10000 \text{g}$ еталей в год, а масса детали  $m = 0.41$  кг, то тип производства определяется как среднесерийное. [3]

2.2 Выбор стратегии разработки техпроцесса.

Руководствуясь [3], определим стратегию разработки техпроцесса для среднесерийного типа производства, чтобы обеспечить заданный выпуск деталей с заданным качеством и наименьшими затратами: форму организации техпроцесса принимаем переменно-поточную; заготовку можно выполнить штамповкой или из проката; оборудование принимаем универсальное или с числовым программным управлением; оснастку принимаем универсальную или специальную. Остальные пункты выбираем по [3].

2.3 Выбор метода получения заготовки.

Тип детали, ее материал и форма определяют метод получения заготовки. Данный тип заготовки рациональным способом можно получить прокатом или штамповкой. Оба способа позволяют получить заготовку необходимого качества.

11

Проведем технико-экономический анализ получения заготовки для заданной детали прокатом и штамповкой. [4]

Первым вариантом является изготовления заготовки методом штамповки. При этом класс точности заготовки определяемый по  $[4]$  - 3; класс сложности штамповки – 2; массу штамповки, определяем при помощи 3D моделирования - 0,82 кг.

Вторым вариантом для сравнения является изготовление заготовки методом проката (прокат-труба Ø69х Ø39х49,5). Массу заготовки определяем при помощи 3D моделирования - 0.99 кг.

Стоимость одного килограмма штампованных заготовок  $C_{\text{3ar}} = 0.315 \text{ py6}$ .

Стоимость одного килограмма заготовок из проката  $C_{\text{var}} = 0.115 \text{ py6}$ .

стружки Стоимость одного килограмма для обоих вариантов  $C_{\text{omx}} = 0.0144 \text{ py6}.$ 

Массу детали берем из чертежа  $m_{\text{I}} = 0.41$  кг.

Рассчитаем стоимость срезания одного килограмма стружки при механической обработке [4].

$$
C_{\text{max}} = C_c + E_{\text{max}} \cdot C_{\text{max}},\tag{2.1}
$$

где  $C_c = 0.505py6/\kappa z$ ;  $E_H = 0.15$ ;  $C_K = 1.115py6/\kappa z$ . [4].

Далее по формуле (2.1) имеем:

 $C_{\text{max}} = 0.505 + 0.15 \cdot 1.115 = 0.6723 \text{ py} \cdot 6/\text{kT}.$ 

Рассчитаем стоимость срезания одного килограмма стружки с заготовки, полученной штамповкой [4].

$$
C_{\text{3a2}} = C_{\text{um}} \cdot k_{\text{m}} \cdot k_{\text{c}} \cdot k_{\text{s}} \cdot k_{\text{m}} \cdot k_{\text{n}},\tag{2.2}
$$

где  $C_{\text{III}} = 0.315 \text{py6}$ ;  $k_{\text{r}} = 0.9$ ;  $k_{\text{c}} = 0.84$ ;  $k_{\text{B}} = 1.14$ ;  $k_{\text{M}} = 1.0$ ;  $k_{\text{r}} = 1.0$ . [4]

Тогда по формуле (2.2) имеем:

$$
C_{\text{vac}} = 0.315 \cdot 0.9 \cdot 0.84 \cdot 1.14 \cdot 1.0 \cdot 1.0 = 0.2715 \text{ py6}.
$$

Дальше определим себестоимость изготовления детали из штамповки  $[4]$ .

$$
C_{\text{mu}} = C_{\text{3a2}} \cdot Q_{\text{uam}} + C_{\text{max}} \mathbf{Q}_{\text{uam}} - q \mathbf{C}_{\text{omx}} \mathbf{Q}_{\text{uam}} - q \mathbf{A} \tag{2.3}
$$

12

где  $Q_{\text{III}} = 0.82 \kappa z$ ;  $q = 0.41$  kr;  $C_{OIX} = 0.0144 \frac{\mu}{6} \kappa z$ . [4]

Тогда по (2.3) имеем:

Torда по (2.3) имем:  
\n
$$
C_{mu} = 0,2715 \cdot 0,82 + 0,6723
$$
 (3.82 − 0,41) (3.82 − 0,41),0144 = 0,4924 py6.

Дальше определим себестоимость изготовления детали из проката [4].

$$
C_{mn} = C_{\text{3a2}} \cdot Q_{np} + C_{\text{aex}} \mathbf{Q}_{np} - q \mathbf{C}_{\text{0mx}} \mathbf{Q}_{np} - q \tag{2.4}
$$

где  $Q_{\text{HP}} = 0.99 \text{ K} \Gamma.$ 

Исходя из зависимости (2.4) имеем:

Исходя из зависимости (2.4) имеем:<br>*C*<sub>*mn*</sub> = 0,2219·0,99 + 0,6723¶,99 – 0,41 → 0,0144¶,99 – 0,41 → 0,6013 руб.

Следовательно, по себестоимости изготовления заготовки более экономичным является метод штамповки.

Годовая экономия при этом будет равна:

$$
\mathcal{F}_{2} = \mathbf{C}_{mn} - C_{mu} \mathbf{V}_{2} = \mathbf{0.6013} - 0.4924 \, 10000 = 1089 \, \text{py6}.
$$

2.4 Выбор методов обработки поверхностей.

В зависимости от необходимого качества обработки поверхностей, которое в свою очередь определяется квалитетом точности IT и шероховатостью Ra, определим методы обработки поверхностей и сведём их в таблицу 2.1.

| № поверхности               | Квалитет<br>точности | Шероховатость Ra                               | Последовательность<br>обработки                                                                               |  |
|-----------------------------|----------------------|------------------------------------------------|----------------------------------------------------------------------------------------------------|--|
| 1, 2, 3, 4, 5, 6, 7,<br>8,9 | 14                   | 6,3                                            | Токарная черновая,<br>Токарная чистовая                                                                       |  |
| 10                          | 8                    | 0,8                                            | Токарная черновая,<br>Токарная чистовая,<br>Внутришлифовальная<br>черновая,<br>Внутришлифовальная<br>чистовая |  |
| 11, 12                      | 14                   | 6,3                                            | Фрезерная                                                                                                    |  |
| 13, 14                      | 10                   | 6,3                                            | Сверлильная                                                                                                   |  |
| 14                          | 10                   | 6,3                                            | Сверлильная                                                                                                   |  |
| 15, 16, 17                  | 14                   | 3,2                                            | Фрезерная                                                                                                    |  |
| 18                          | 9                    | Токарная черновая,<br>6,3<br>Токарная чистовая |                                                                                                    |  |

Таблица 2.1 - Методы обработки поверхностей

2.5 Разработка технологического маршрута изготовления детали.

В зависимости от методов обработки поверхностей выполним маршрут обработки, представленный в виде таблицы 2.2.

| $No$ оп. | Наименование операции | Номера         | IT | Ra   |
|----------|-----------------------|----------------|----|------|
|          |                       | обрабатываемых |    |      |
|          |                       | поверхностей   |    |      |
| 000      | Заготовительная       | <b>Bce</b>     | 16 | 40   |
| 005      | Токарная черновая     | 1, 2, 3, 4, 5  | 14 | 12,5 |
|          |                       | 10             | 12 | 12,5 |
| 010      | Токарная черновая     | 6, 8           | 14 | 12,5 |
|          |                       | 9              | 12 | 12,5 |
| 015      | Токарная чистовая     | 1, 2, 3, 4, 5  | 14 | 6,3  |
|          |                       | 10             | 9  | 3,2  |
| 020      | Токарная чистовая     | 6, 8           | 14 | 6,3  |
|          |                       | 7              | 14 | 3,2  |
|          |                       | 9              | 10 | 6,3  |
|          |                       | 18             | 9  | 3,2  |
| 025      | Фрезерная             | 15, 16, 17     | 14 | 3,2  |
| 030      | Фрезерная             | 11             | 14 | 6,3  |
| 035      | Сверлильная           | 14, 17         | 10 | 6,3  |
| 045      | Внутришлифовальная    | 10             | 8  | 1,6  |
|          | черновая              |                |    |      |
| 050      | Внутришлифовальная    | 10             | 8  | 0,8  |
|          | чистовая              |                |    |      |

Таблица 2.2 - Маршрут обработки детали

2.6 Определение припусков.

Определяем припуски на обработку самой точной поверхности расчётноаналитическим методом. Расчёт припусков будем вести по размеру

внутреннего отверстия Ø43,2F8(+0,025). Технологический маршрут обработки данной поверхности состоит из следующих переходов: точения чернового, точения чистового, внутреннего чернового шлифования и внутреннего чистового шлифования.

Исходные данные:

 $D = 43.2F8(^{+0.064}_{+0.025})$  MM;  $L = 34.5$  MM;  $Ra = 0.8$  MKM.

Для каждого перехода определяем суммарную величину

 $a = R<sub>z</sub> + h<sub>a</sub>$ .

Определим суммарное отклонение формы и расположения поверхностей после обработки на каждом переходе из зависимости  $\Delta = 0.25 \cdot Td$ :

 $\Delta_0 = 0.25 \cdot 1.4 = 0.350$ , мм.

 $\Delta_{01} = 0.25 \cdot 0.250 = 0.063$ , мм.

 $\Delta_{02} = 0.25 \cdot 0.062 = 0.016$ , мм.

 $\Delta_{TO} = 0.25 \cdot 0.100 = 0.025$ , MM.

 $\Delta_{03} = 0.25 \cdot 0.039 = 0.010$ , мм.

 $\Delta_{04} = 0.25 \cdot 0.039 = 0.010$ , мм.

Определим установочную погрешность заготовки є в станочном приспособлении на каждом переходе.

Определим минимальные значения припусков для каждого перехода, кроме 0 и ТО.

Минимальное значение припуска рассчитаем из зависимости

$$
Z_{\min} = a_{i-1} + \sqrt{\Phi_{i-1}^2 + \varepsilon_i^2}.
$$
  
\n
$$
Z_{1\min} = a_0 + \sqrt{\Phi_0^2 + \varepsilon_1^2} = 0.4 + \sqrt{0.350^2 + 0.025^2} = 0.751, \text{ and}
$$
  
\n
$$
Z_{2\min} = a_1 + \sqrt{\Phi_1^2 + \varepsilon_2^2} = 0.2 + \sqrt{0.063^2 + 0} = 0.263, \text{ and}.
$$
  
\n
$$
Z_{3\min} = a_2 + \sqrt{\Phi_{TO}^2 + \varepsilon_3^2} = 0.1 + \sqrt{0.025^2 + 0^2} = 0.125, \text{ and}.
$$
  
\n
$$
Z_{4\min} = a_3 + \sqrt{\Phi_3^2 + \varepsilon_4^2} = 0.05 + \sqrt{0.010^2 + 0^2} = 0.060, \text{ and}.
$$

MaxCIMALIbHOE 3HαYeHWe IppHIYCKA PACCYHTA M 13 3ABHCHMOCTM  
\n
$$
Z_{i_{max}} = Z_{i_{min}} + 0.5 Ω_{i-1} + TD_i.
$$
\n
$$
Z_{1_{max}} = Z_{1_{min}} + 0.5 Ω_{0} + TD_1 = 0.751 + 0.5(1.400 + 0.250) = 1.576, \text{mm}.
$$
\n
$$
Z_{2_{max}} = Z_{2_{min}} + 0.5 Ω_{1} + TD_2 = 0.263 + 0.5(0.250 + 0.062) = 0.419, \text{mm}.
$$
\n
$$
Z_{3_{max}} = Z_{3_{min}} + 0.5 Ω_{70} + TD_3 = 0.125 + 0.5(0.100 + 0.039) = 0.195, \text{mm}.
$$
\n
$$
Z_{4_{max}} = Z_{4_{min}} + 0.5 Ω_{3} + TD_4 = 0.060 + 0.5(0.039 + 0.039) = 0.070, \text{mm}.
$$

$$
D_{4\min} = 43,225, \text{MM}.
$$
  
\n
$$
D_{4\max} = 43,264 \text{MM}.
$$
  
\n
$$
D_{3\min} = D_{3\min} - 2 \cdot Z_{4\min} = 43,225 - 2 \cdot 0,060 = 43,105, \text{MM}.
$$
  
\n
$$
D_{3\min} = D_{3\max} - TD_3 = 43,105 - 0,039 = 43,066, \text{MM}.
$$
  
\n
$$
D_{T0\max} = D_{3\min} - 2 \cdot Z_{3\min} = 43,066 - 2 \cdot 0,125 = 42,816, \text{MM}.
$$
  
\n
$$
D_{T0\min} = D_{T0\max} - TD_{T0} = 42,816 - 0,100 = 42,716, \text{MM}.
$$
  
\n
$$
D_{2\max} = D_{T0\min} \cdot 0,999 = 42,716 \cdot 0,999 = 42,773, \text{MM}.
$$
  
\n
$$
D_{2\min} = D_{2\max} - TD_2 = 44,773 - 0,062 = 42,711, \text{MM}.
$$
  
\n
$$
D_{1\max} = D_{2\min} - 2 \cdot Z_{2\min} = 42,711 - 2 \cdot 0,263 = 42,185, \text{MM}.
$$
  
\n
$$
D_{1\min} = D_{1\max} - TD_1 = 42,185 - 0,250 = 41,935, \text{MM}.
$$
  
\n
$$
D_{0\max} = D_{1\min} - 2 \cdot Z_{1\min} = 41,935 - 2 \cdot 0,751 = 40,433, \text{MM}.
$$
  
\n
$$
D_{1\min} = D_{1\max} - TD_1 = 40,433 - 1,400 = 39,033, \text{MM}.
$$

Определим средние значения диаметров на каждый переход  $D_{\text{cpi}} = 0.5 \bigoplus_{i \text{max}} + D_{i \text{min}}$ .  $D_{cp0} = 0.5 \bigoplus_{0 \text{max}} + D_{0 \text{min}} \bigoplus_{n=1}^{\infty} 0.5(39,033 + 40,433) = 39,733, \text{mm}.$  $D_{cpl} = 0.5 \bigoplus_{1 \text{max}} + D_{1 \text{min}} \bigoplus 0.5(42,185 + 41,935) = 42,060$ , *мм*.  $D_{cp2} = 0.5$   $\bigodot_{2\text{max}} + D_{2\text{min}}$   $\bigodot = 0.5(42,773 + 42,711) = 42,742$ , *мм*.  $D_{\text{c}pTO} = 0.5 \bigotimes_{\text{T}O\text{max}} + d_{\text{T}O\text{min}} \bigg] = 0.5(42,816 + 42,716) = 42,766, \text{mm}.$  $D_{\alpha/3} = 0.5 \bigotimes_{3 \text{max}} + D_{3 \text{min}} \bigg[ = 0.5(43,066 + 43,105) = 43,086$ , *мм*.

$$
D_{cp4} = 0.5 \bigoplus_{4 \text{max}} + D_{4 \text{min}} \bigoplus \, 0.5(43,264 + 43,225) = 43,245, \text{mm}.
$$

Определим общий припуск

 $2Z_{\min} = D_{4\min} - D_{0\max}$ .  $2Z_{\text{max}} = 2Z_{\text{min}} + TD_0 + TD_4$ .  $2Z_{cn} = 0.5$   $\bigotimes Z_{\text{min}} + 2Z_{\text{max}}$ .  $2Z_{\text{min}} = 43,225 - 40,433 = 2,792, \text{mm}.$  $2Z_{\text{max}} = 2,792 + 1,4 + 0,039 = 4,231, \text{mm}$ .

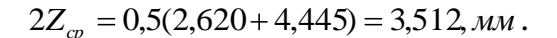

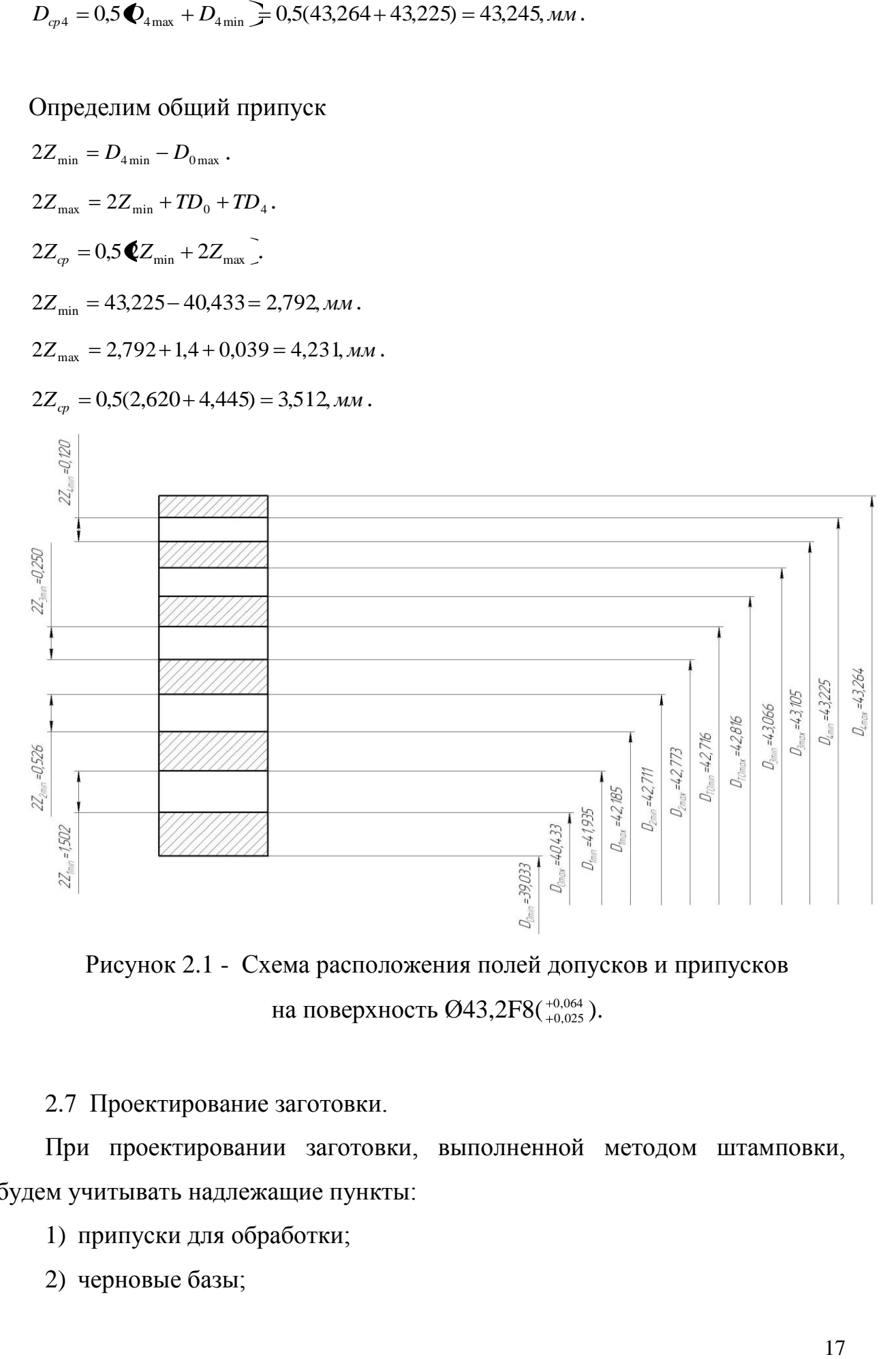

Рисунок 2.1 - Схема расположения полей допусков и припусков на поверхность Ø43,2F8( $^{+0,064}_{+0.025}$  $_{0.025}^{0.064}$  ).

2.7 Проектирование заготовки.

При проектировании заготовки, выполненной методом штамповки, будем учитывать надлежащие пункты:

- 1) припуски для обработки;
- 2) черновые базы;

3) требования, предъявляемые к степени точности;

4) уклоны штамповки.

По ГОСТ 7505-89 [6] для нашей заготовки выбираем:

1) По [6] принимаем группу стали М2.

2) Штамповка на горячековочной машине относится к классу точности Т3.

3) Определим степень сложности:

 $G_{\text{II}} = 0.82 \text{K} \Gamma$ .  $G_{\Phi} = 1,45$ кг.

0,57 1,45 0,82  $G_{\Phi}$  $\frac{G_{\Pi}}{G} = \frac{0.82}{1.45} = 0.57$ .

Степень сложности заготовки-штамповки по данному показателю оцениваем, как С2.

4) Определяем исходный индекс штамповки для необходимости назначения допускаемых отклонений, допусков и припусков.

Исходный индекс заготовки по ГОСТ 7505-89 [6] принимаем, как 10.

2.8 Выбор средств технологического оснащения.

Задачей раздела является выбор оборудования, приспособлений, режущего и мерительного инструмента для каждой операции техпроцесса.

Выбранное технологическое оборудование, режущий инструмент, средства контроля и технологическая оснастка представлены в сопроводительной документации к технологическому процессу, находящейся в приложениях.

Для технологического обеспечения техпроцесса оборудованием преимущественно необходимо применять станки, оснащенные системой числового программного управления.

Для токарных операций 005, 010, 015 и 020 принимаем токарный станок с числовым программным управлением горизонтальной компоновки с направляющими качения модели SAMAT-400XC.

18

Для фрезерной операции 025 выберем универсальный консольнофрезерный станок с поворотным столом модели 6Р82, предназначенный для выполнения разнообразных фрезерных работ.

Для фрезерной операции 030 выберем фрезерный вертикальный консольный станок модели 6Р13Ф3 с системой числового программного управления CNC.

Для сверлильной операции 035 выберем вертикально-сверлильный станок с револьверной головкой и крестовым столом модели 2Р135Ф2-1, оснащенный системой числового программного управления.

Для внутришлифовальных операций 045 и 050 выберем полуавтомат внутришлифовальный универсальный высокой точности модели 3М227ВФ2, оснащенный системой числового программного управления.

2.9 Определение режимов резания.

2.9.1 Определим режимы обработки для операции 005 - Токарная черновая.

Переход 1.

В зависимости от глубины резания *t* 2,0*мм* принимаем подачу  $S_0 = 0,3$ *мм*/ $o\tilde{o}$ . [11]

Скорость резания

 $V = V_0 \cdot K_1 \cdot K_2 \cdot K_3 \cdot K_4$ 

где  $V_0 = 180; K_1 = 1,0; K_2 = 1,0; K_3 = 1,0; K_4 = 1,0$ . [11]

Отсюда  $V = 180 \cdot 1,0 \cdot 1,0 \cdot 1,0 = 180$ м/мин.

$$
n = \frac{1000V}{\pi D} = \frac{1000 \cdot 180}{3,14 \cdot 69} = 830,8 \text{ MHH}^{-1}.
$$

Из паспорта станка n<sub>ф</sub>=800 мин<sup>-1</sup>.

$$
V_{\phi} = \frac{\pi \cdot d \cdot n}{1000} = \frac{3,14 \cdot 69 \cdot 800}{1000} = 173,3 \text{ m/mHH}.
$$

 $S = S_0 \cdot n = 0,3 \cdot 800 = 240$  MM/MUH.

$$
T_0 = \frac{L_{px}}{S} = \frac{48}{240} = 0,20 \text{MH}.
$$

Переход 2.

Глубина резания  $t = 2.0$  мм.

В зависимости от глубины резания *t* 2,0*мм* принимаем подачу  $S_0 = 0,3$ *мм*/ $o\bar{o}$ . [11]

Скорость резания

$$
V = V_0 \cdot K_1 \cdot K_2 \cdot K_3 \cdot K_4,
$$

$$
\text{Irr} \quad V_0 = 180; K_1 = 1, 0; K_2 = 1, 0; K_3 = 1, 0; K_4 = 1, 0 \tag{11}
$$

Отсюда  $V = 180 \cdot 1,0 \cdot 1,0 \cdot 1,0 = 180$ м/мин.

$$
n = \frac{1000V}{\pi D} = \frac{1000 \cdot 180}{3,14 \cdot 42,4} = 1352,0 \text{ mm}^{-1}.
$$

Из паспорта станка n<sub>ф</sub>=1250 мин<sup>-1</sup>.

$$
V_{\phi} = \frac{\pi \cdot d \cdot n}{1000} = \frac{3,14 \cdot 42,4 \cdot 1250}{1000} = 166,4 \text{ M/MHH}.
$$

$$
S = S_0 \cdot n = 0,3 \cdot 1250 = 375
$$
 MM/MUH.

$$
T_0 = \frac{L_{px}}{S} = \frac{48}{375} = 0,13 \text{ MHz}.
$$
  

$$
T_0 = \sum T_{0i} = 0,20 + 0,13 = 0,33, \text{ MHz}.
$$

2.9.2 Определим режимы обработки для операции 010 - Токарная черновая.

Переход 1.

0,20 мпн.<br>
20 от глубины резания  $t = 2,0$ мм принимаем подачу<br>
20 от глубины резания  $t = 2,0$ мм принимаем подачу<br>
20 - X, ,<br>
20 - X, ,<br>
20 - 1.0:  $K_2 = 1,0; K_3 = 1,0; K_4 = 1,0$ . [11]<br>
20 - 1.0: 0.1.0.1.0 = 189 м/мн,<br>
20 - 37 В зависимости от глубины резания *t* 2,0*мм* принимаем подачу  $S_0 = 0, 3$ *мм*/ $o\tilde{o}$ . [11]

Скорость резания

 $V = V_0 \cdot K_1 \cdot K_2 \cdot K_3 \cdot K_4$ 

где  $V_0 = 180; K_1 = 1,0; K_2 = 1,0; K_3 = 1,0; K_4 = 1,0$ . [11]

Отсюда  $V = 180 \cdot 1, 0 \cdot 1, 0 \cdot 1, 0 = 180$ м/мин.

$$
n = \frac{1000V}{\pi D} = \frac{1000 \cdot 180}{3,14 \cdot 42,9} = 1336,2 \text{ MHH}^{-1}.
$$

Из паспорта станка n<sub>ф</sub>=1250 мин<sup>-1</sup>.

$$
V_{\phi} = \frac{\pi \cdot d \cdot n}{1000} = \frac{3,14 \cdot 42,9 \cdot 1250}{1000} = 168,4 \text{ m/mHH}.
$$

$$
S = S_0 \cdot n = 0.3 \cdot 1250 = 375 \text{ MM} / \text{MH}.
$$

$$
T_0 = \frac{L_{px}}{S} = \frac{11}{375} = 0.03 \text{MH}.
$$

Переход 2.

13362 мнн<sup>-1</sup>.<br>  $_{\eta}$ =1250 мнн<sup>-1</sup>.<br>
1<sup>-1250</sup> = 168,4 м/мин.<br>
25 мм/мин.<br>
11.<br>
11.<br>
11.<br>
11.<br>
1210 = 168,*K<sub>3</sub>* = 10,*K<sub>4</sub>* = 10. [11]<br>
1210 = 168,*K<sub>4</sub>* = 10. [11]<br>
1210 = 164,8 м/мин.<br>
2739 мнн<sup>-1</sup>.<br>
2210 = 164,8 м/ми В зависимости от глубины резания *t* 2,0*мм* принимаем подачу  $S_0 = 0, 3$ *мм*/ *об* . [11]

Скорость резания

 $V = V_0 \cdot K_1 \cdot K_2 \cdot K_3 \cdot K_4$ 

где  $V_0 = 180; K_1 = 1,0; K_2 = 1,0; K_3 = 1,0; K_4 = 1,0$ . [11]

Отсюда  $V = 180 \cdot 1, 0 \cdot 1, 0 \cdot 1, 0 = 180$ м/мин.

$$
n = \frac{1000V}{\pi D} = \frac{1000 \cdot 180}{3,14 \cdot 65,6} = 873,9 \text{ MHz}^{-1}.
$$

Из паспорта станка n<sub>ф</sub>=800 мин<sup>-1</sup>.

$$
V_{\phi} = \frac{\pi \cdot d \cdot n}{1000} = \frac{3,14 \cdot 65,6 \cdot 800}{1000} = 164,8 \text{ M/MHH}.
$$

 $S = S_0 \cdot n = 0,3 \cdot 800 = 240$  MM/MUH.

$$
T_0 = \frac{L_{px}}{S} = \frac{17}{240} = 0.07 \text{ MHz}.
$$

$$
T_0 = \sum T_{0i} = 0.03 + 0.07 = 0.10
$$
, MHH.

2.9.3 Определим режимы обработки для операции 015 - Токарная чистовая.

Переход 1.

В зависимости от глубины резания  $t = 0,3$ мм принимаем подачу  $S_0 = 0, 2$ *мм*/ $o\tilde{o}$ . [11]

Скорость резания

 $V = V_0 \cdot K_1 \cdot K_2 \cdot K_3 \cdot K_4$ 

где  $V_0 = 180; K_1 = 1,0; K_2 = 1,0; K_3 = 1,0; K_4 = 1,0$ . [11]

Отсюда  $V = 180 \cdot 1, 0 \cdot 1, 0 \cdot 1, 0 = 180$ м/мин.

$$
n = \frac{1000V}{\pi D} = \frac{1000 \cdot 180}{3,14 \cdot 65,6} = 873,9 \text{ MHz}^{-1}.
$$

Из паспорта станка n<sub>ф</sub>=800 мин<sup>-1</sup>.

$$
V_{\phi} = \frac{\pi \cdot d \cdot n}{1000} = \frac{3,14 \cdot 65,6 \cdot 800}{1000} = 164,8 \text{ M/MHH}.
$$

 $S = S_0 \cdot n = 0,2 \cdot 800 = 160$  MM/MUH.

$$
T_0 = \frac{L_{px}}{S} = \frac{48}{160} = 0,30 \text{MH}.
$$

Переход 2.

В зависимости от глубины резания  $t = 0,3$ мм принимаем подачу  $S_0 = 0, 2$ *мм*/ $o\tilde{o}$ . [11]

Скорость резания

 $V = V_0 \cdot K_1 \cdot K_2 \cdot K_3 \cdot K_4$ 

где  $V_0 = 180; K_1 = 1,0; K_2 = 1,0; K_3 = 1,0; K_4 = 1,0$ . [11]

Отсюда  $V = 180 \cdot 1,0 \cdot 1,0 \cdot 1,0 = 180$ м/мин.

$$
n = \frac{1000V}{\pi D} = \frac{1000 \cdot 180}{3,14 \cdot 45,2} = 1268.2 \text{ MHH}^{-1}.
$$

Из паспорта станка n<sub>ф</sub>=1250 мин<sup>-1</sup>.

$$
V_{\phi} = \frac{\pi \cdot d \cdot n}{1000} = \frac{3,14 \cdot 45,2 \cdot 1250}{1000} = 113,5 \text{ m/mHH}.
$$

 $S = S_0 \cdot n = 0,2 \cdot 1250 = 250$  MM/MUH.

$$
T_0 = \frac{L_{px}}{S} = \frac{48}{250} = 0,19 \text{MH.}
$$
  

$$
T_0 = \sum T_{0i} = 0,30 + 0,19 = 0,49, \text{MH.}
$$

2.9.4 Определим режимы обработки для операции 020 - Токарная чистовая.

Переход 1.

В зависимости от глубины резания  $t = 0,3$ мм принимаем подачу  $S_0 = 0,2$ *мм*/ $o\tilde{o}$ . [11]

Скорость резания

 $V = V_0 \cdot K_1 \cdot K_2 \cdot K_3 \cdot K_4$ 

где  $V_0 = 180; K_1 = 1,0; K_2 = 1,0; K_3 = 1,0; K_4 = 1,0$ . [11]

Отсюда  $V = 180 \cdot 1, 0 \cdot 1, 0 \cdot 1, 0 = 180$ м/мин.

$$
n = \frac{1000V}{\pi D} = \frac{1000 \cdot 180}{3,14 \cdot 65,6} = 873,9 \text{ MHz}^{-1}.
$$

Из паспорта станка n<sub>ф</sub>=800 мин<sup>-1</sup>.

$$
V_{\phi} = \frac{\pi \cdot d \cdot n}{1000} = \frac{3,14 \cdot 65,6 \cdot 800}{1000} = 164,8 \text{ M/MHH}.
$$

 $S = S_0 \cdot n = 0,2 \cdot 800 = 160$  MM/MUH.

$$
T_0 = \frac{L_{px}}{S} = \frac{4}{160} = 0.03 \text{MH}.
$$

Переход 2.

В зависимости от глубины резания  $t = 0,3$ мм принимаем подачу  $S_0 = 0,2$ *мм*/ $o\bar{o}$ . [11]

Скорость резания

 $V = V_0 \cdot K_1 \cdot K_2 \cdot K_3 \cdot K_4$ 

где  $V_0 = 180; K_1 = 1,0; K_2 = 1,0; K_3 = 1,0; K_4 = 1,0$ . [11]

Отсюда  $V = 180 \cdot 1, 0 \cdot 1, 0 \cdot 1, 0 = 180$ м/мин.

$$
n = \frac{1000V}{\pi D} = \frac{1000 \cdot 180}{3,14 \cdot 45,8} = 1251,6 \text{ MHH}^{-1}.
$$

Из паспорта станка n<sub>ф</sub>=1250 мин<sup>-1</sup>.

$$
V_{\phi} = \frac{\pi \cdot d \cdot n}{1000} = \frac{3,14 \cdot 45,8 \cdot 1250}{1000} = 179,8 \text{ M/MHH}.
$$

 $S = S_0 \cdot n = 0,2 \cdot 1250 = 250$ мм/мин.

$$
T_0 = \frac{L_{px}}{S} = \frac{12}{250} = 0.05 \text{ MHH}.
$$

Переход 3.

*S* - *S*<sub>0</sub> *n* = 0,2 - 1250 - 250 Ma/Mm.<br>
Tup xxan 3.<br>
Tup xxan 3.<br>
Tup xxan 3.<br>
Tup xxan 3.<br>
D same consect or 1 + 111y6 man pesantos + ε=0,3 απ = 10,200 + 100 may<br>  $V = V_0 - K_1 + K_2 + K_3 + K_4$ <br>
Ckepocer pesantos<br>  $V = V_0 -$ В зависимости от глубины резания  $t = 0,3$ мм принимаем подачу  $S_0 = 0, 2$ *мм*/ $o\tilde{o}$ . [11]

Скорость резания

$$
V = V_0 \cdot K_1 \cdot K_2 \cdot K_3 \cdot K_4,
$$

$$
\text{rate } V_0 = 180; K_1 = 1, 0; K_2 = 1, 0; K_3 = 1, 0; K_4 = 1, 0 \text{ . } [11]
$$

Отсюда  $V = 180 \cdot 1,0 \cdot 1,0 \cdot 1,0 = 180$ м/мин.

$$
n = \frac{1000V}{\pi D} = \frac{1000 \cdot 180}{3,14 \cdot 65} = 881,9 \text{ MHz}^{-1}.
$$

Из паспорта станка n<sub>ф</sub>=800 мин<sup>-1</sup>.

$$
V_{\phi} = \frac{\pi \cdot d \cdot n}{1000} = \frac{3,14 \cdot 65 \cdot 800}{1000} = 163,3 \text{ M/MHH}.
$$

 $S = S_0 \cdot n = 0,2 \cdot 800 = 160$  MM/MH.

$$
T_0 = \frac{L_{px}}{S} = \frac{18}{160} = 0,11 \text{ MHH}.
$$

 $T_0 = \sum T_{0i} = 0.03 + 0.05 + 0.11 = 0.19$ , мин.

2.9.5 Определим режимы обработки для операции 025 - Фрезерная.

 $t = 6,5$ мм.

Подача  $S_z = 0.025$ мм/зуб. [11]

Рассчитаем подачу на оборот

$$
S_0 = S_Z \cdot z,
$$

 $\Gamma$ де  $z = 14$ .

 $S_0 = 0.025 \cdot 14 = 0.35$ ,  $MM/O\overline{0}$ .

Скорость резания

$$
V = \frac{C_V D^q K_V}{T^m t^x S_0^y},
$$
  
\n $K_V = K_{MV} K_{UV} K_{LV},$   
\n $\text{Tr}(\mathbf{R} - K_{MV}) = 1.0; K_{UV} = 0.5; K_{LV} = 1.0.$   
\n $\text{Tor}(\mathbf{R} - K_{VV}) = 1.0 \cdot 0.5 \cdot 1.0 = 0.5.$   
\n $D = 72 \text{MM}; t = 5 \text{MM}; S_0 = 0.25 \text{ MM}/06;$   
\n $C_V = 7.0; K_V = 0.5; q = 0.4; y = 0.7; m = 0.2; T = 30 \text{MH}. [1]$   
\n $V = \frac{7.0 \cdot 72^{0.4}}{30^{0.2} \cdot 5^0 \cdot 0.35^{0.7}} \cdot 0.5 = 20.5, \text{ M/MHH}.$   
\n $n = \frac{1000V}{\pi D}.$   
\n $n = \frac{1000 \cdot 20.5}{3.14 \cdot 72} = 90.7, \text{MH}^{-1}.$   
\n $\text{M3 racinopra crahka n=80 MHz}^{-1}.$   
\n $\text{Orcoq}_\text{A} V_\phi = \frac{\pi D n}{1000} = \frac{3.14 \cdot 72 \cdot 80}{1000} = 18.1, \text{M/MHH}.$   
\n $S = S_0 \cdot n = 0.25 \cdot 80 = 20, \text{MM/MHH}.$   
\n $T_0 = \frac{n_{om} \cdot L_{px}}{S},$   
\n $T_0 = \frac{4 \cdot 19}{20} = 3.8 \text{ MHH}.$ 

 $\overline{1}$ ]

2.9.6 Определим режимы обработки для операции 030 - Фрезерная. Переход 1.

Глубина резания  $t = 2.8$  мм.

3.8

$$
L=L_p+L_{\Pi},
$$

$$
L = 19.5 + 3.5 = 23
$$

Стойкость инструмента

$$
T_p = T_M \cdot \lambda,
$$

$$
\Pi \text{p}u \ \lambda = \frac{Lp}{Lp.x} \approx 1 \ T_M = 60 \text{ mm. [11]}
$$

$$
T_p = 60.1 = 60, \text{ mm.}
$$
  
\nS<sub>0</sub> = 0,2 mm/06, [11]  
\n
$$
D = D_{T/R} \cdot K_1 \cdot K_2 \cdot K_3,
$$
  
\n
$$
D_{T/R} = 18 M/MH; K_1 = 0.75, K_2 = 1.0; K_3 = 0.95.
$$
  
\n
$$
D = 18.0,75 \cdot 1.0,95 = 12,5 M/MH.
$$
  
\n
$$
n = \frac{1000 \cdot D}{\pi \cdot D} = \frac{1000 \cdot 12.5}{3.14 \cdot 5.6} = 562.4 \text{ mm}^3.
$$
  
\n
$$
D = \frac{\pi \cdot D \cdot n}{1000} = \frac{3.14 \cdot 5.6 \cdot 600}{1000} = 12M/MH.
$$
  
\n
$$
D = \frac{\pi \cdot D \cdot n}{1000} = \frac{3.14 \cdot 5.6 \cdot 600}{1000} = 12M/MH.
$$
  
\n
$$
T_{\text{on}} = \frac{L_{p.x}}{S_M} = \frac{23 \cdot 3}{120} = 0.58 \text{ mm.}
$$
  
\n
$$
T_{\text{on}} = \frac{L_{p.x}}{S_M} = \frac{23 \cdot 3}{120} = 0.58 \text{ mm.}
$$
  
\n
$$
T_{\text{on}} = 0,22 \text{ mm.}
$$
  
\n
$$
T_{\text{on}} = 0,22 \text{ mm.}
$$
  
\n
$$
T_{\text{on}} = 0,22 \text{ mm.}
$$
  
\n
$$
T_{\text{on}} = 0,22 \text{ mm.}
$$
  
\n
$$
S_0 = S_Z \cdot z,
$$
  
\n
$$
T_{\text{on}} = 0,025 \cdot 2 = 0,05, \text{ mm/}06.
$$
  
\n
$$
C_{\text{KopOTCD}} = \text{gamma.}
$$
  
\n
$$
K_V = K_{MV} K_{UV} K_V.
$$
  
\n
$$
T_{\text{on}} = K_{MV} = 1,0; K_{UV}
$$

$$
n = \frac{1000 \cdot \upsilon}{\pi \cdot D} = \frac{1000 \cdot 12.5}{3.14 \cdot 5.6} = 562.4 \text{ m}^{-1}.
$$

Из паспорта станка n = 500мин<sup>-1</sup>.

$$
\upsilon = \frac{\pi \cdot D \cdot n}{1000} = \frac{3.14 \cdot 5.6 \cdot 600}{1000} = 12 \text{ m} / \text{ m}
$$

 $S_M = S_0 \cdot n = 0.2 \cdot 600 = 120$ *мм* / *мин.* 

$$
T_{01} = \frac{L_{p.x}}{S_M} = \frac{23 \cdot 3}{120} = 0.58 \text{ mH}.
$$

Переход 2.

 $\Gamma$ лубина резания  $t = 0, 2$  мм.

Подача 
$$
S_z = 0.025
$$
мм/зуб. [11]

Рассчитаем подачу на оборот

$$
S_0 = S_Z \cdot z,
$$

 $\Gamma \text{I}$ е  $z = 2$ .

 $S_0 = 0.025 \cdot 2 = 0.05$ ,  $MM/O\overline{0}$ .

Скорость резания

$$
K_{V} = K_{MV} K_{UV} K_{LV}.
$$

 $\Gamma$ де  $K_{MV} = 1.0; K_{UV} = 0.5; K_{LV} = 1.0$ .

Тогда  $K_V = 1,0.0,5.1,0 = 0.5$ .

 $D = 6$  MM;  $t = 3,0$  MM;

*D* = 6 мм; *t* = 3,0 мм;<br> $S_0 = 0.025$ мм/об;  $C_V = 7.0; K_V = 0.5; q = 0.4; x = 0; y = 0.74$ *m* = 0,2;*T* = 30 мин. [11]

$$
V = \frac{7,0 \cdot 6^{0,4}}{30^{0,2} \cdot 3^0 \cdot 0,05^{0,7}} \cdot 0,5 = 29,6, M/MUH.
$$
  

$$
n = \frac{1000V}{\pi D}.
$$

 $3,14.6$  $n = \frac{1000 \cdot 29.6}{31.1 \cdot 10^{11}} = 1571.1$ , MHH<sup>-1</sup>.

Из паспорта станка n=1250 мин<sup>-1</sup>.

Отсюда  $V_a = \frac{\pi D n}{1000} = \frac{3.14 \cdot 0.1250}{1000} = 23.6$ 1000  $3,14.6.1250$  $V_{\phi} = \frac{\pi D n}{1000} = \frac{3,14 \cdot 6 \cdot 1250}{1000} = 23,6$ , м/мин.  $S = S_0 \cdot n = 0,05 \cdot 1250 = 62,5$ , мм/мин. *S*  $n_{\text{one}} \cdot L$  $T_{02} = \frac{n_{\text{oms}} \cdot L_{\text{px}}}{\sigma}$  $\frac{1}{\rho_{02}} = \frac{n_{\text{oms}} \cdot E_{px}}{g},$ 1,06 62,5  $T_{02} = \frac{3 \cdot 25 \cdot 1}{625} = 1,06$ , мин.  $T_0 = T_{01} + T_{02} = 0.58 + 1.06 = 1.64$  *мин.* 

2.9.7 Определим режимы обработки для операции 035 - Сверлильная Переход 1.

n = 
$$
\frac{26000 \text{ J}}{314.6} = 1571,1, \text{mm}^4.
$$
  
\nH3 racropra crarka n=1250 mm<sup>-1</sup>.  
\nOrceola ν<sub>θ</sub> = 
$$
\frac{\pi D n}{1000} = \frac{3.14 \cdot 6 \cdot 1250}{1000} = 23.6, \text{ M/MHH.}
$$
  
\n
$$
S = S_0 \cdot n = 0.05 \cdot 1250 = 62.5, \text{ MM/MHH.}
$$
  
\n
$$
T_0 = \frac{3 \cdot 25 \cdot 1}{5} = 1.06, \text{ mm.}
$$
  
\n
$$
T_0 = T_{01} + T_{02} = 0.58 + 1.06 = 1.64 \text{ mm.}
$$
  
\n2.9.7 Onpegenum pexxinmbi ofpafoorki illa onepauhii 035 - Csepimulbaa  
\nTepexoț 1.  
\n
$$
L = L_p + L_{tt} + L_{rt},
$$
  
\n
$$
L_7 = 1,5 \text{ mm.}
$$
  
\n
$$
L_7 = 1,5 \text{ mm.}
$$
  
\n
$$
L_7 = 4.5 + 1 + 1,5 = 6,0, \text{ mm.}
$$
  
\n
$$
T_p = T_M \cdot \lambda.
$$
  
\n
$$
T_1 = M_1 + \frac{L_p}{L_{p.x}} \approx 1, T_M = 60 \text{ mm.}
$$
  
\n
$$
T_p = 60 \cdot 1 = 60, \text{ mm.}
$$
  
\n
$$
T_p = 60 \cdot 1 = 60, \text{ mm.}
$$
  
\n
$$
T_p = 60 \cdot 1 = 60, \text{ mm.}
$$
  
\n
$$
T_2 = 60 \cdot 1 = 60, \text{ mm.}
$$
  
\n
$$
T_3 = 60 \cdot 1 = 60, \text{ mm.}
$$
  
\n
$$
T_4 = 15 \text{ M/mat} \cdot K_1 - 6.75; K_2 = 1.0; K_5 = 0.95, [11].
$$
  
\n
$$
U = U_{7.45} \cdot
$$

Из паспорта станка n = 800 мин<sup>-1</sup>.

$$
\upsilon = \frac{\pi \cdot D \cdot n}{1000} = \frac{3,14 \cdot 4,2 \cdot 800}{1000} = 10,6 \text{ , } M/MHH.
$$
  
\n
$$
S_M = S_0 \cdot n = 0,2 \cdot 800 = 160, \text{ MM/MHH.}
$$
  
\n
$$
T_0 = \frac{L_{P,X}}{S_M} = \frac{6 \cdot 4}{160} = 0,15, \text{ MHH.}
$$

Переход 2.

$$
L = L_p + L_{\Pi} + L_{\lambda}, \qquad [11]
$$

. [11].

 $L_{\text{II}} = 1$  MM.

$$
L_{\rm J} = 2.0
$$
 MM.

$$
L = 8 + 1 + 2 = 11,0, \text{MM}.
$$

Стойкость инструментов.

$$
T_{P} = T_{M} \cdot \lambda.
$$
  
\n
$$
\Pi \rho H \ \lambda = \frac{L_{P}}{L_{P.X}} \approx 1 \ T_{M} = 60 \text{ MHz.}
$$
  
\n
$$
T_{P} = 60 \cdot 1 = 60, \text{ MHz.}
$$
  
\n
$$
\Pi \rho H \text{ and } S_{0} = 0.2 \text{ MM} / 06.
$$
  
\n
$$
\upsilon = \upsilon_{TAB} \cdot K_{1} \cdot K_{2} \cdot K_{3},
$$
  
\n
$$
\Gamma \text{R}e \ \upsilon_{TAB} = 15 \text{M/MHH;} \ K_{1} = 0.75; K_{2} = 1.0; K_{3} = 0.95.
$$
  
\n
$$
\upsilon = 15 \cdot 0.75 \cdot 1 \cdot 0.95 = 10.7, \text{ M/MHH.}
$$
  
\n
$$
n = \frac{1000 \cdot \upsilon}{\pi \cdot D}.
$$
  
\n
$$
n = \frac{1000 \cdot 10.7}{3.14 \cdot 5} = 681.5, \text{ MHH}^{-1}.
$$
  
\n
$$
\upsilon = \frac{\pi \cdot D \cdot n}{1000} = \frac{3.14 \cdot 4.2 \cdot 800}{1000} = 10.6, \text{ M/MHH.}
$$
  
\n
$$
S_{M} = S_{0} \cdot n = 0.2 \cdot 630 = 126, \text{ MM/MHH.}
$$

$$
T_0 = \frac{L_{P.X}}{S_M} = \frac{11 \cdot 1}{126} = 0.09, \text{ MHH}.
$$

Переход 3.

*L L<sup>P</sup> L<sup>П</sup> L<sup>Д</sup>* , [11] *L<sup>П</sup>* 1 мм. *L<sup>Д</sup>* 2,0 мм. *L* 4,5 1 2 7,5 , мм. Стойкость инструментов. *T<sup>P</sup> T<sup>M</sup>* . При 1 *P*.*X P L L T<sup>M</sup>* 60 мин. *T<sup>P</sup>* 60 1 60 , мин. Подача S<sup>0</sup> 0,8 мм/об. *ТАБ* K<sup>1</sup> *K*<sup>2</sup> *K*<sup>3</sup> , где 5м/мин; ТАБ *K*<sup>1</sup> 0,75;*K*<sup>2</sup> 1,0;*K*<sup>3</sup> 0,95 . [11]. 5 0,75 1 0,95 3,6 , м/мин. *D n* 1000 . 229,3 3,14 5 1000 3,6 *n* , мин -1 . Из паспорта станка n = 200 мин-1 . 3,1 1000 3,14 5 200 1000 *D n* , м/мин. *S <sup>M</sup> S*<sup>0</sup> *n* 0,8 200 160 , мм/мин. 0,19 160 7,5 4 T . 0 *M P X S L* , мин. Переход 4.

$$
L = Lp + Lπ + Lπ,
$$
  
\n
$$
Lπ = 1
$$
 MM.  
\n
$$
Lπ = 2,0
$$
 MM.

 $L = 8 + 1 + 2 = 11$ , MM.

Стойкость инструментов.

L=8+1+2=11, MM.  
\nCToñkocrtu HierpyMelfroB.  
\n
$$
T_r = T_M \cdot \lambda
$$
.  
\nIIpH  $\lambda = \frac{L_r}{L_{px}} \approx 1$   $T_M = 60$ MHH.  
\n $T_r = 60 \cdot 1 = 60$ , MHH.  
\nHogaqta S<sub>0</sub> = 1,0 MM/06.  
\n $v = v_{rAB} \cdot K_1 \cdot K_2 \cdot K_3$ ,  
\n $rRQ v_{rAB} = 5M/Mmq$ ,  $K_1 = 0.75$ ;  $K_2 = 1.0$ ;  $K_3 = 0.95$ . [11].  
\n $v = 5 \cdot 0.75 \cdot 1 \cdot 0.95 = 3.6$ , M/MHH.  
\n $n = \frac{1000 \cdot v}{\pi \cdot D}$ .  
\n $n = \frac{1000 \cdot 3.6}{3.14 \cdot 6} = 1911$ , MHH<sup>-1</sup>.  
\n $U = \frac{\pi \cdot D \cdot n}{1000} = \frac{3.14 \cdot 6 \cdot 160}{1000} = 3.0$ , M/MHH.  
\n $\Gamma_0 = \frac{\pi \cdot D \cdot n}{S_M} = \frac{11 \cdot 1}{160} = 0.07$ , MHH.  
\n $T_0 = \frac{L_{px}}{S_M} = \frac{11 \cdot 1}{160} = 0.07$ , MHH.  
\n $T_0 = \sum T_{0y} = 0.15 + 0.09 + 0.19 + 0.07 = 0.50$ , MHH.  
\n $T_0 = \sum T_{0y} = 0.15 + 0.09 + 0.19 + 0.07 = 0.50$ , MHH.  
\n2.9.8 OnpeqlemM p epxMMLP - 0.60 M.

$$
T_0 = \frac{L_{P.X}}{S_M} = \frac{11 \cdot 1}{160} = 0,07, \text{ MH.}
$$
  

$$
T_0 = \sum T_{0i} = 0,15 + 0,09 + 0,19 + 0,07 = 0,50, \text{ MH.}
$$

2.9.8 Определим режимы обработки для операции 045 - Внутришлифовальная черновая.

Диаметр круга – 40,0 мм. Материал абразивного зерна – 24А; Твердость – K; Зернистость – F40; Связка – V (керамическая); Структура – 6. Скорость резания  $V = 35M/c$ . [11]

Подача  $S_p = 0,4$ *мм*/*мин*. [11].

$$
n_s = \frac{1000V_s}{\pi D_s} = \frac{1000 \cdot 35}{3,14 \cdot 43,1} = 258,6, \text{ MHH}^{-1}
$$
  
\n
$$
T_0 = \frac{L_{yCK}}{S_{yCK}} + \sum \frac{L_{Pi}}{S_{Pl}} + T_{BLIX},
$$
  
\n
$$
T_{BLIX} = 0,05. [11].
$$
  
\n
$$
T_0 = \frac{10}{500} + \frac{34,5}{100} + 0,05 = 0,42, \text{ MHH}.
$$

2.9.9 Определим режимы обработки для операции 050 - Внутришлифовальная чистовая.

.

Диаметр круга – 40,0 мм.

Материал абразивного зерна – 24А;

Твердость – K;

Зернистость – F40;

Связка – V (керамическая);

Структура – 6.

Скорость резания  $V = 35M/c$ . [11]

Подача  $S_p = 0,4$ *мм*/*мин*. [11].

$$
n_s = \frac{1000V_s}{\pi D_s} = \frac{1000 \cdot 35}{3,14 \cdot 43,2} = 258,0, \text{ MHH}^{-1}.
$$

Основное время определим по формуле

$$
T_0 = \frac{L_{yCK}}{S_{yCK}} + \sum \frac{L_{Pi}}{S_{Pi}} + T_{BLIX},
$$
  
\n
$$
T_{BLIX} = 0.05. [11].
$$
  
\n
$$
T_0 = \frac{10}{500} + \frac{34.5}{100} + 0.05 = 0.42
$$
, MWH.

# 3 ПРОЕКТИРОВАНИЕ СТАНОЧНОГО ПРИСПОСОБЛЕНИЯ

конструкции базового приспособления  $3.1$ Анализ сущность  $\mathbf{M}$ усовершенствования.

Эскиз операции представлен на рис. 3.1.

 $\sqrt{Ra 63'}$ 

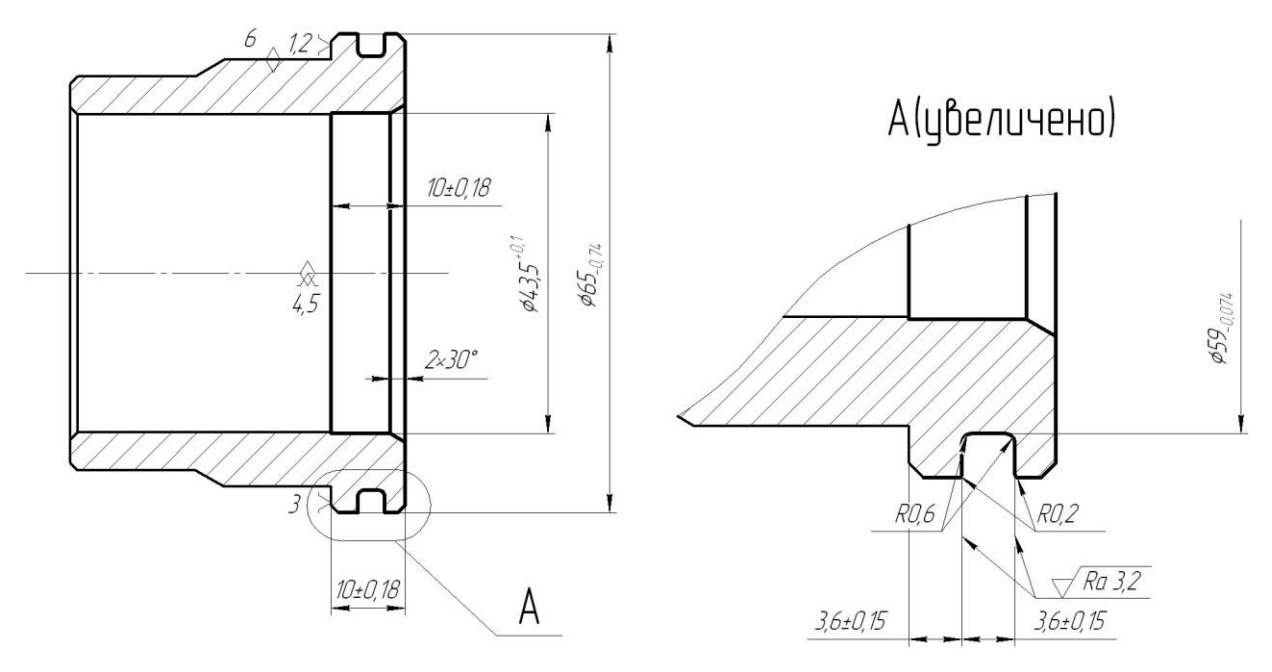

Рисунок 3.1 - Эскиз операции 020

3.2 Определение сил резания.

Расчёт сил резания выполняем по методике, изложенной в [12].

$$
P_{z_1y} = 10C_p \cdot t^x \cdot S^y \cdot V^n \cdot K_p, \quad [12]
$$
 (3.1)

где С<sub>р</sub>, х, у, n - постоянные коэффициенты для конкретных условий обработки.

$$
\begin{aligned}\n\text{A} \text{A} \quad P_z: C_p &= 300; x = 1,0; y = 0,75; n = -0,15. \ [12] \\
\text{A} \text{B} \quad P_y: C_p &= 243; x = 0,9; y = 0,6; n = -0,3. \ [12] \\
K_p &= K_{mp} \cdot K_{yp} \cdot K_{jp} \cdot K_{mp},\n\end{aligned}\n\tag{3.2}
$$

$$
\begin{aligned}\n\text{I.} & \text{I.} & \text{I.} &
$$

#### 3.3 Определение зажимного усилия.

Определим крутящий момент от силы резания, стремящийся провернуть заготовку, зажатую в кулачках:

$$
M_{p} = \frac{P_{z} \cdot d_{1}}{2} \,. \tag{3.2}
$$

Провороту заготовки препятствует момент от зажимной силы, рассчитываемый зависимостью:

$$
M_3 = \frac{W \cdot f \cdot d_2}{2} \tag{3.3}
$$

где W - суммарное зажимное усилие, приходящееся на три кулачка, Н.

 $f$  - коэффициент трения, зависящий от состояния рабочей поверхности сменного кулачка.

Из равенства М<sub>р</sub> и М<sub>3</sub>. рассчитаем необходимое усилие зажима, которое бы препятствовало провороту изделия

$$
W^{1} = \frac{KM_{p}}{fd_{2}} = \frac{Kp_{z} \cdot d_{1}}{fd_{2}},
$$
\n(3.4)

Коэффициент запаса К в зависимости от особенностей выполнения операции определяется зависимостью:

$$
K = K_0 \cdot K_1 \cdot K_1 \cdot K_2 \cdot K_3 \cdot K_4,\tag{3.5}
$$

33

$$
K_{p_z} = 1,5 \cdot 1,2 \cdot 1,0 = 1,8.
$$
  
\n
$$
K_{py} = 2,52; f = 0,3.
$$
  
\n
$$
W_z^1 = \frac{K \cdot P_z \cdot d_1}{f \cdot d_2} = \frac{1,8 \cdot 1554,9 \cdot 65}{0,3 \cdot 58} = 10455,4
$$
, H.  
\n
$$
M_p^{11} = P_y \ell.
$$
\n(3.6)

Данному моменту противостоит момент от зажимной силы

$$
M_3^{11} = T\frac{2}{3}d_2 = \frac{2}{3}W^1 f d_2.
$$
 (3.7)

Величина усилия W<sub>1</sub>, прикладываемая к кулачкам несколько увеличивается по сравнению с усилием W и рассчитывается по формуле:

$$
W_1 = \frac{W}{1 - \left(\frac{3\ell_k}{M_k} \cdot f_1\right)} = \frac{10455.4}{1 - \left(\frac{3 \cdot 12.5}{25} \cdot 0.1\right)} = 12300.5, H. \tag{3.8}
$$

3.4 Расчёт зажимного механизма клинового патрона.

Определим усилие Q, с которым действует проектируемый привод.

$$
Q=\frac{W_1}{i_c}.
$$

Данное соотношение для клинового механизма определяется по формуле:

$$
i_{c.k} = \frac{1}{tg(\alpha + \varphi) + tg\varphi_1},
$$
\n
$$
\text{где } \alpha = 15 \dots 30^\circ. \text{ [12]}
$$
\n
$$
\text{Принимаем } \alpha = 20^\circ.
$$
\n
$$
\varphi = \arctg \cdot f_1 = \arctg \cdot 0, 1 = 5^\circ 43^\circ, \ \varphi = \varphi_1 = 6^\circ. \text{ [12]}
$$
\n
$$
\text{Нененаточное отношение:}
$$
\n
$$
i_{c.k} = \frac{1}{tg(\alpha + \varphi) + tg\varphi_1},
$$
\n
$$
\varphi = \frac{1}{tg(\alpha + \varphi) + tg\varphi_1}.
$$
\n
$$
(3.9)
$$

передаточное отношение:

$$
i_{c.kn.} = \frac{1}{tg(20^\circ + 6^\circ) + tg6^\circ} = 1.9,
$$
  

$$
Q = \frac{W}{i_{c.p.}} = \frac{12300.5}{1.9} = 6473.9, \text{ H.}
$$

3.5 Расчёт силового привода.

В сравнительном расчете сделаем попытку применения пневматического привода, так как в каждом производстве имеется пневмосистема для подачи воздуха. Определим диаметр поршня пневмоцилиндра:

$$
D = 1,13\sqrt{\frac{Q}{P}}\tag{3.10}
$$

где *Р* = 0,4 МПа. [12]

$$
D = 1,13 \sqrt{\frac{64739}{0.4}} = 143.8
$$
, MM.

D=143,8 120 мм, следовательно применение пневмопривода невозможно.

Выбираем гидравлический привод с давлением масла Р=1 МПа, отсюда:

$$
D = 1,13\sqrt{\frac{6473.9}{1,0}} = 90.92
$$
, MM.

Принимаем  $D = 100$  мм.

Рассчитаем ход поршня:

$$
S_a = \frac{S_w}{i_n};\tag{3.11}
$$

 $\Gamma \text{Re } S_W = 0,4 \text{ MM}.$ 

$$
i_n = \frac{1}{i_c}.
$$
  
\n
$$
i_n = \frac{1}{1.9} = 0.52, \text{ следовательно}
$$
  
\n
$$
S_a = \frac{0.4}{0.52} = 7.6 \text{mm}.
$$

Увеличиваем  $S_a$  на  $10...15$  мм, согласно рекомендациям [12], а значит  $S_a = 20$  MM

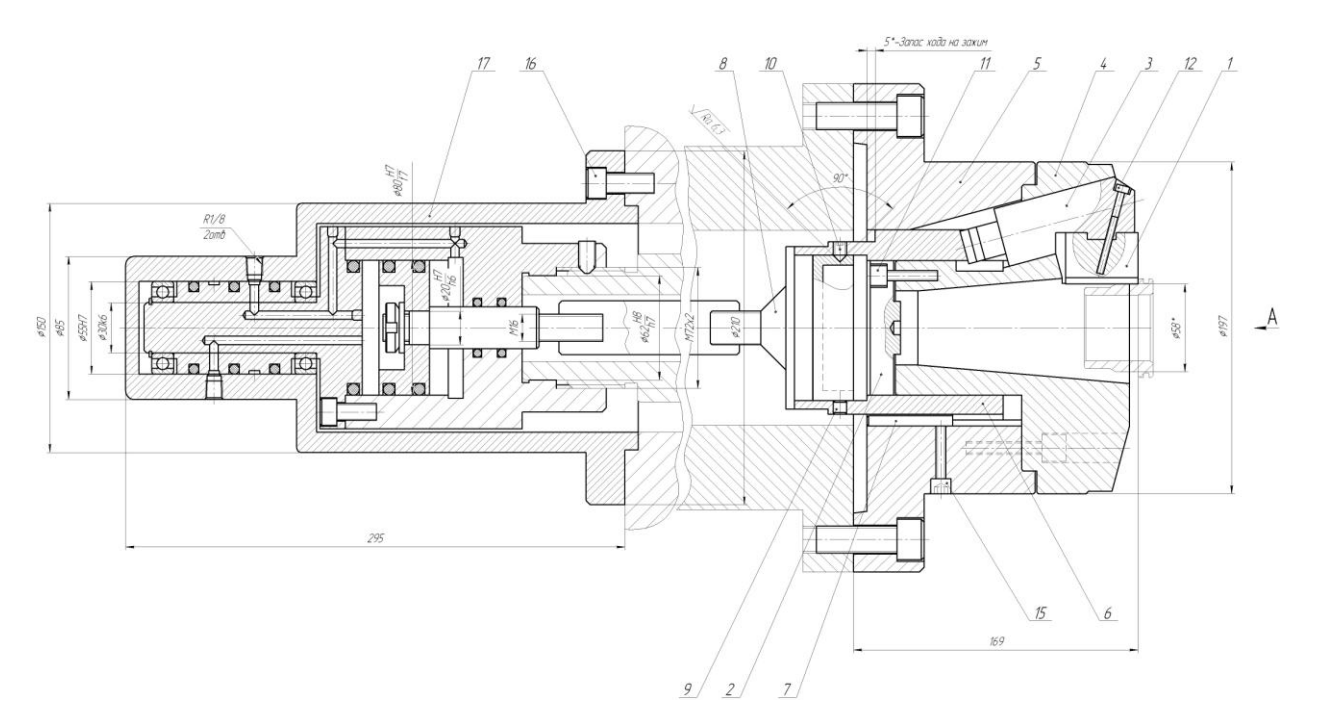

Рисунок 3.2 - Схема установки заготовки

### 4 ПРОЕКТИРОВАНИЕ РЕЖУЩЕГО ИНСТРУМЕНТА

Задача раздела спроектировать дисковую фрезу для операции 025 Фрезерная для обработки пазов.

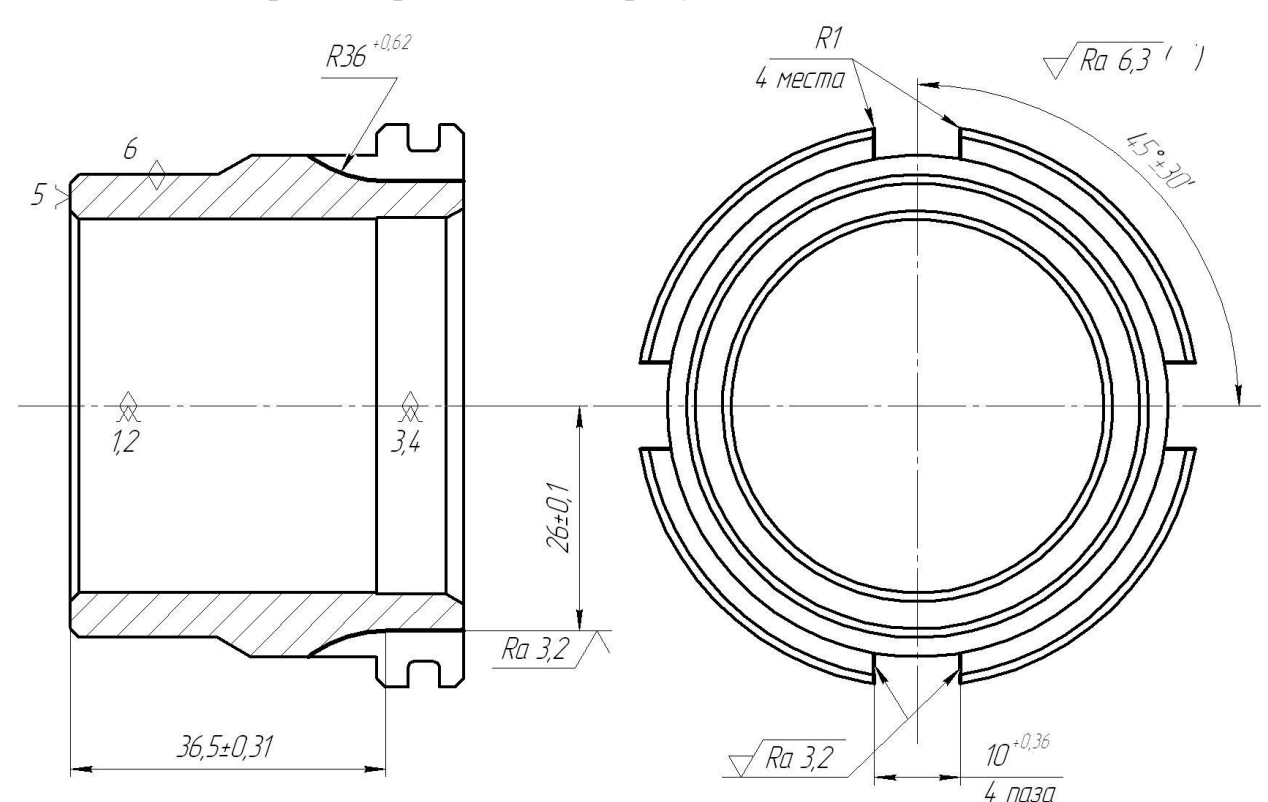

Эскиз операции представлен на рисунке 4.1.

Рисунок 4.1 - Эскиз операции 025 - Фрезерная

Расчёт конструктивных параметров производим по [14]. Диаметр посадочного отверстия определяется из условия обеспечения достаточной прочности и жесткости оправки фрезы по формуле

 $d_0 = 5{,}28 \cdot h^{0,48} \cdot b^{0,15}$ 

где *h* = 6,5 мм – глубина профиля обрабатываемой детали;

 $b = 10$  мм – ширина профиля обрабатываемой детали.

 $d_0 = 5{,}28.6{,}5^{0,48}.10^{0,15} = 18{,}3$ , MM.

Принимаем из стандартного ряда  $d_0 = 27$  мм.

Ориентировочно рассчитаем

 $d_a \approx 2.5 \cdot d_0 = 2.5 \cdot 27 = 67.5$ , MM.

Высота зуба

 $h_1 = h + (1...3) = h + 2,5 = 6,5 + 2 = 8,5$ , MM.

Число зубьев фрезы рассчитываем по формуле [14]

$$
z = \frac{\pi \cdot d_a}{A \cdot h_1},
$$

где  $A = 1,3...2,5$ . [14]

Принимаем  $A = 1,8$  мм.

$$
z = \frac{3,14 \cdot 67,5}{1,8 \cdot 8,5} = 13,85.
$$

Принимаем  $z = 14$ .

Обычные фасонные фрезы делают с  $\gamma$ =0. [14]

Принимаем  $\alpha_{\rm B} = 10^{\circ}$ . [14]

$$
tg\alpha_N = \frac{R}{R_i}tg\alpha_s \cdot \sin \tau,
$$

Падение затылка  $k = \frac{\pi \cdot d_a}{\pi} t g \alpha_s$ .

$$
k = \frac{3,14 \cdot 67,5}{14} t g 10^{\circ} = 2,7
$$
, MM, mpuhunaem k = 3 MM

Центровальный угол канавки, необходимый для вывода инструмента из зоны обработки:

$$
\psi = \frac{360^{\circ}}{6 \cdot z}
$$
, eclim h<sub>1</sub> < 15 mm;  $\psi = \frac{360^{\circ}}{4 \cdot z}$ , eclim h<sub>1</sub> > 15 mm.

B нашем случае  $\psi = \frac{360^{\circ}}{4.14} = 6.43^{\circ} = 6^{\circ}26'.$ 

Радиус закругления впадины

$$
r = \left(\frac{d_a}{2} - h_1 - k\right) \sin(\psi_1 / 2).
$$
  

$$
r = \left(\frac{67.5}{2} - 8.5 - 3\right) \sin 5^\circ = 1.94 \approx 2, \text{ MM.}
$$

Высота зуба фрезы [14]

$$
H = h_1 + k + r.
$$
  

$$
H = 8,5 + 3 + 1 = 12,5, \text{ MM}.
$$

Уточним наружный диаметр фрезы

 $d_a = d_0 + 2m + 2H$ ,

где m = 10 мм – ширина фрезы.

 $d_a = 27 + 2 \cdot 10 + 2 \cdot 12,5 = 72$ , MM.

По рассчитанным конструктивным данным оформляем рабочий чертёж фрезы, а также выполняем профиль зубьев в осевом сечении и по передней поверхности с указанием их размеров и допусков на них.

В целях увеличение износостойкости фрезы предлагается упрочнить ее нанесением на режущую часть покрытия TiN методом ионно-плазменной обработки. [15] В результате стойкость инструмента повышается приблизительно в два раза.

# 5 БЕЗОПАСНОСТЬ И ЭКОЛОГИЧНОСТЬ ТЕХНИЧЕСКОГО **ОБЪЕКТА**

Тема выпускной квалификационной работы: «Технологический процесс изготовления втулки сверлильного станка».

 $5.1$ Конструктивно-технологическая и организационно-техническая характеристика рассматриваемого технического объекта.

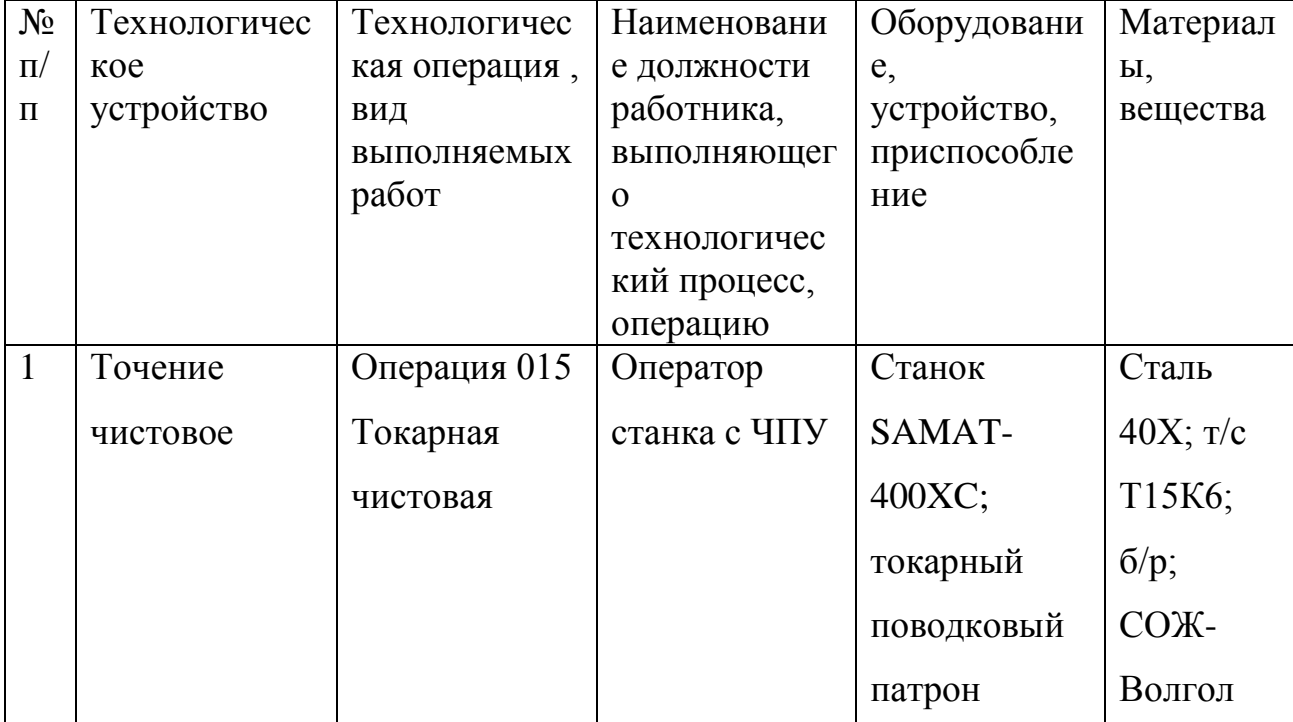

Таблица 5.1 - Технологический паспорт технического объекта

## 5.2 Идентификация профессиональных рисков

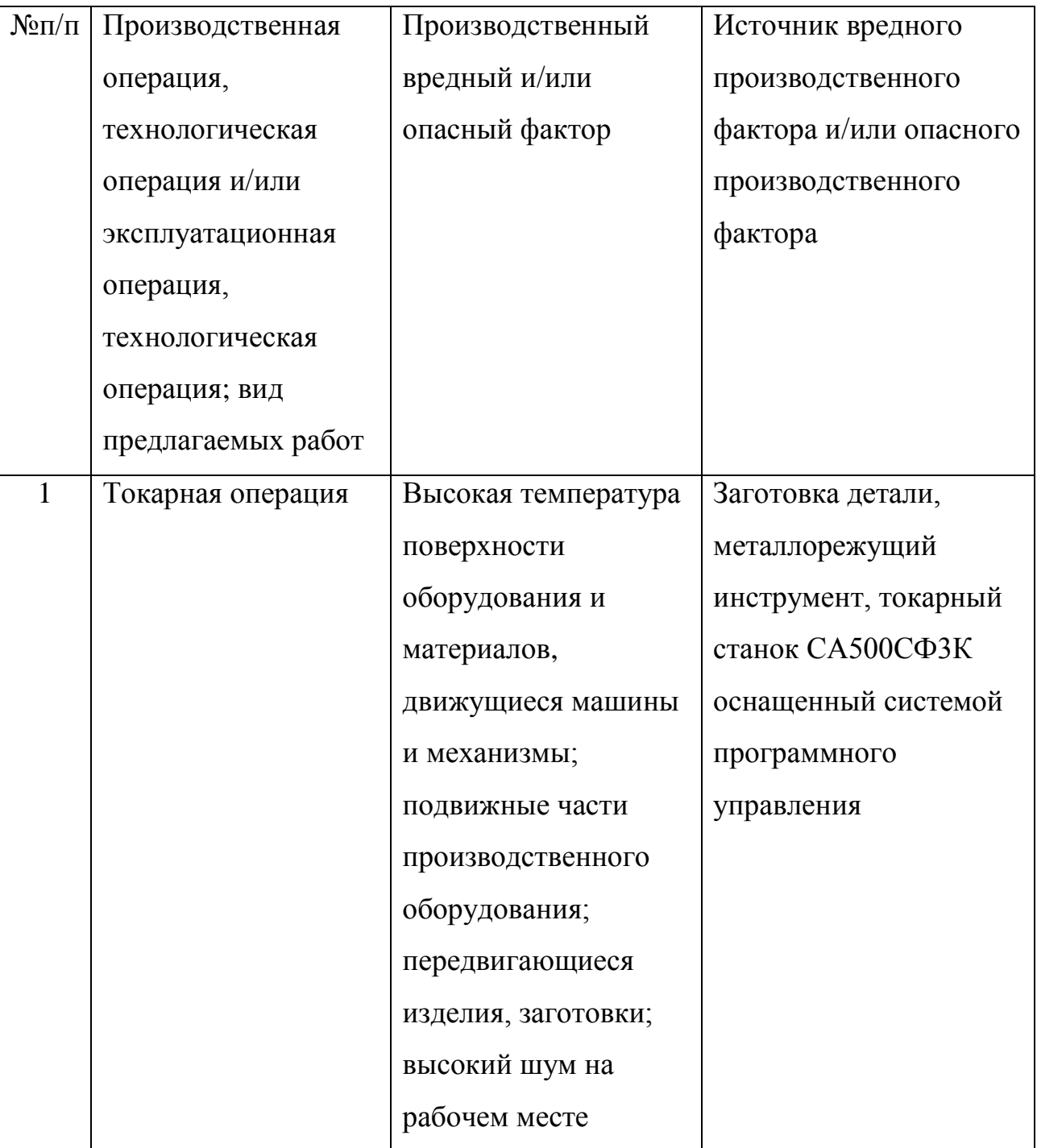

Таблица 5.2 – Риски в профессиональной деятельности

### 5.3 Методы и технические средства снижения профессиональных рисков

Таблица 5.3 – Мероприятия направленные на снижение уровня опасных и вредных производственных факторов

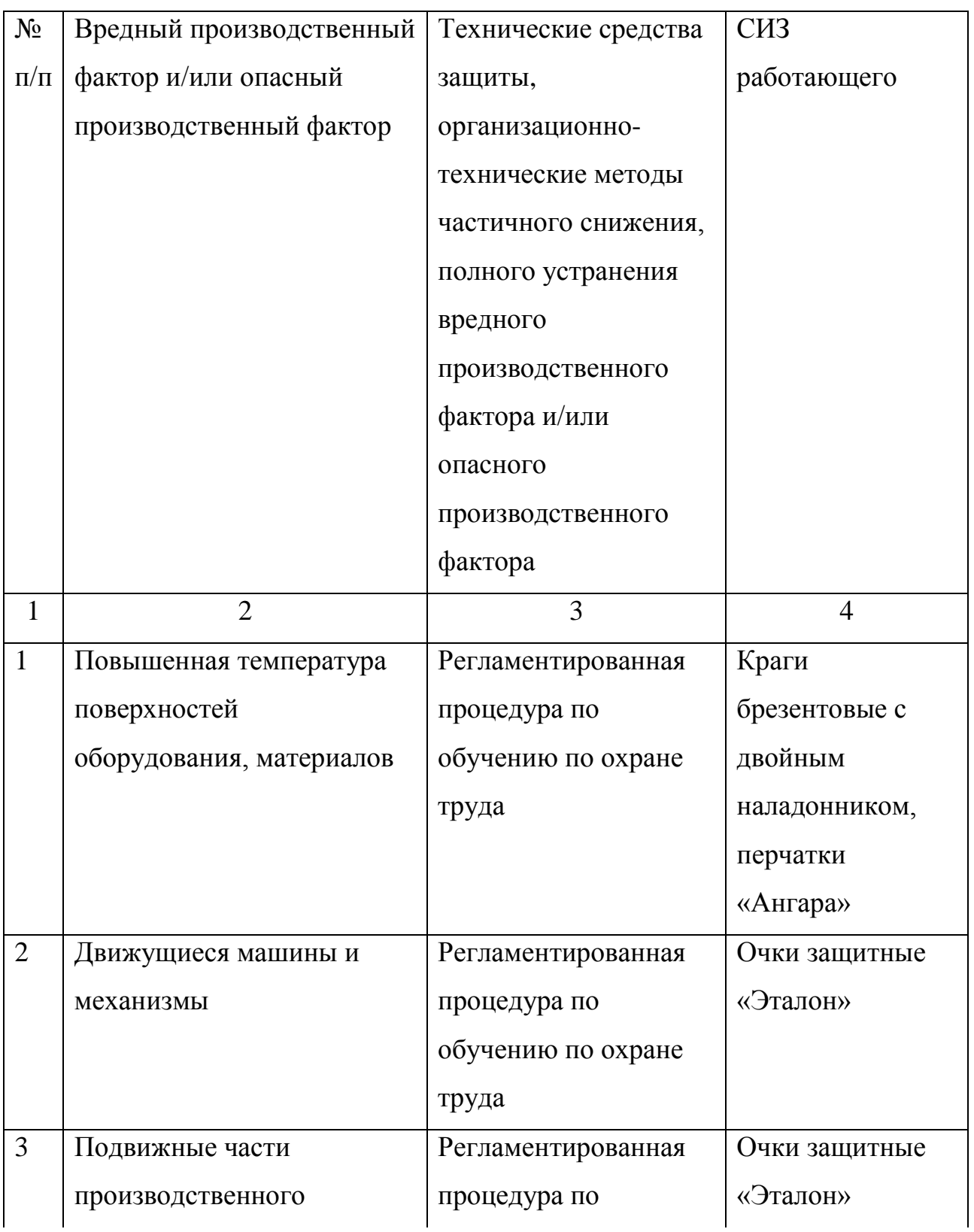

### Продолжение таблицы 5.3

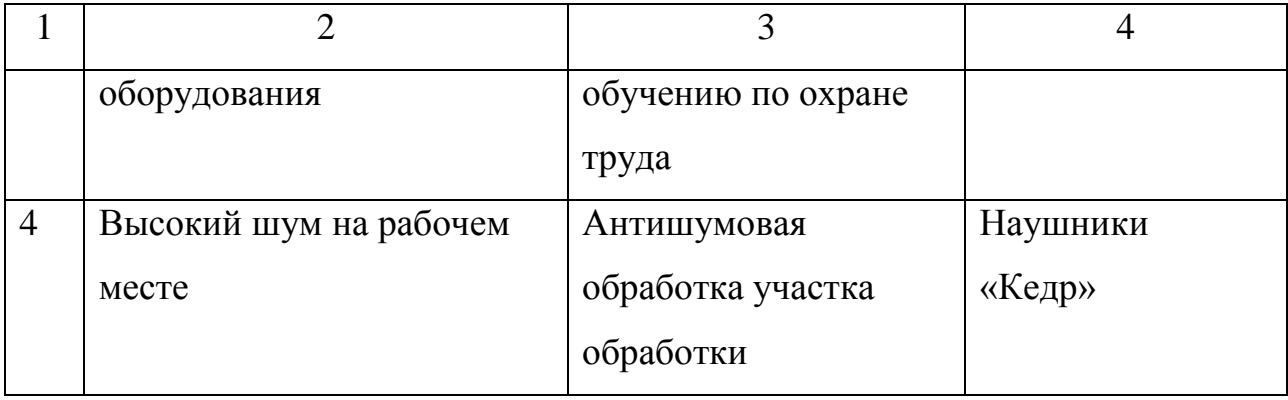

5.4 Обеспечение пожарной  $\boldsymbol{\mathrm{M}}$ техногенной безопасности рассматриваемого технического объекта (производственно-технологических эксплуатационных и утилизационных процессов

Таблица 5.4 – Определение характеристик пожара

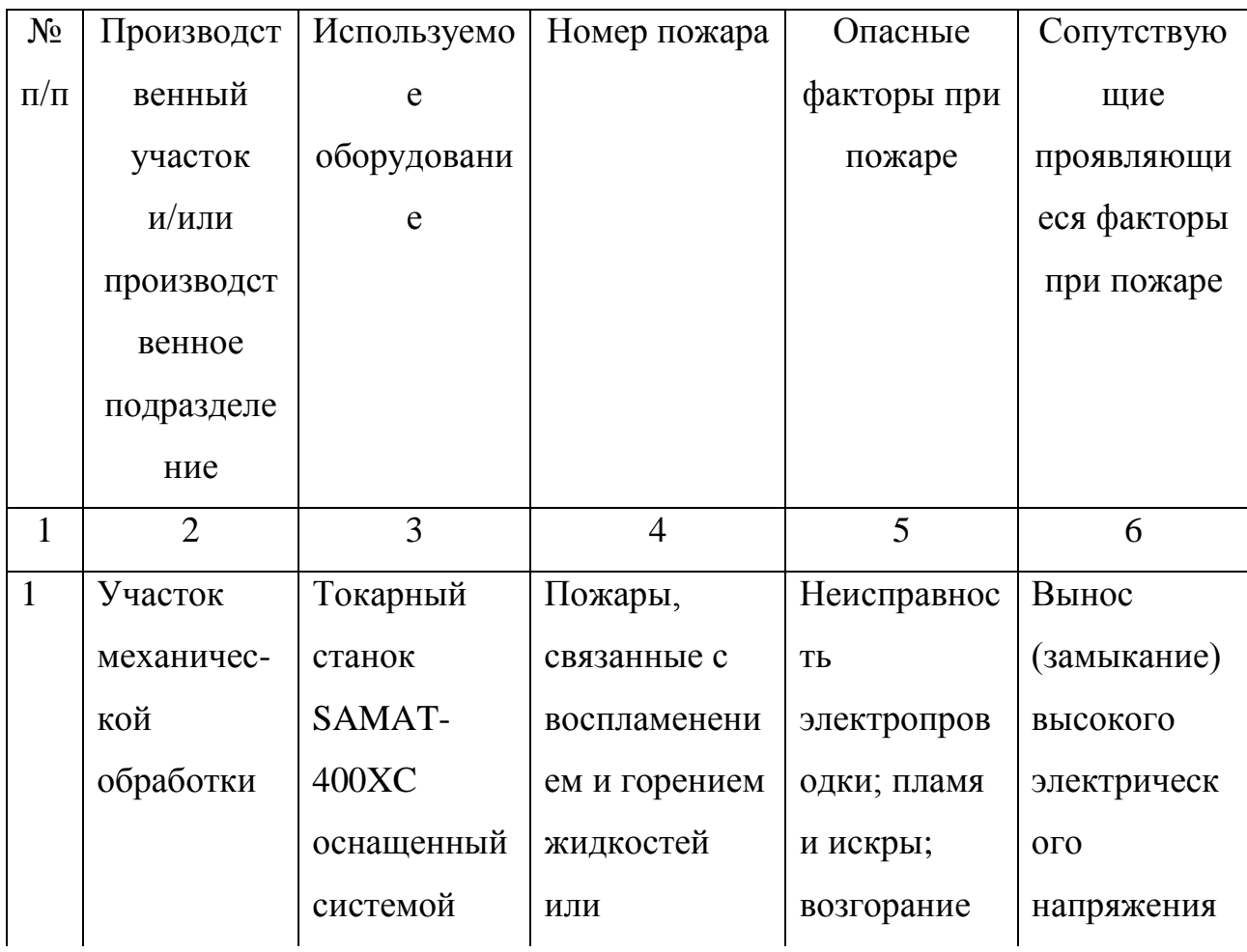

Продолжение таблицы 5.4

| $\overline{2}$ | 3           | $\overline{4}$ | 5           | 6             |
|----------------|-------------|----------------|-------------|---------------|
|                | программног | плавящихся     | промасленно | на            |
|                | $\Omega$    | твердых        | й ветоши    | токопроводя   |
|                | управления  | веществ и      |             | щие части     |
|                |             | материалов     |             | технологиче   |
|                |             | (B)            |             | ских          |
|                |             |                |             | установок,    |
|                |             |                |             | оборудовани   |
|                |             |                |             | я, агрегатов, |
|                |             |                |             | изделий и     |
|                |             |                |             | иного         |
|                |             |                |             | имущества     |

## Таблица 5.5 - Выбор средства пожаротушения

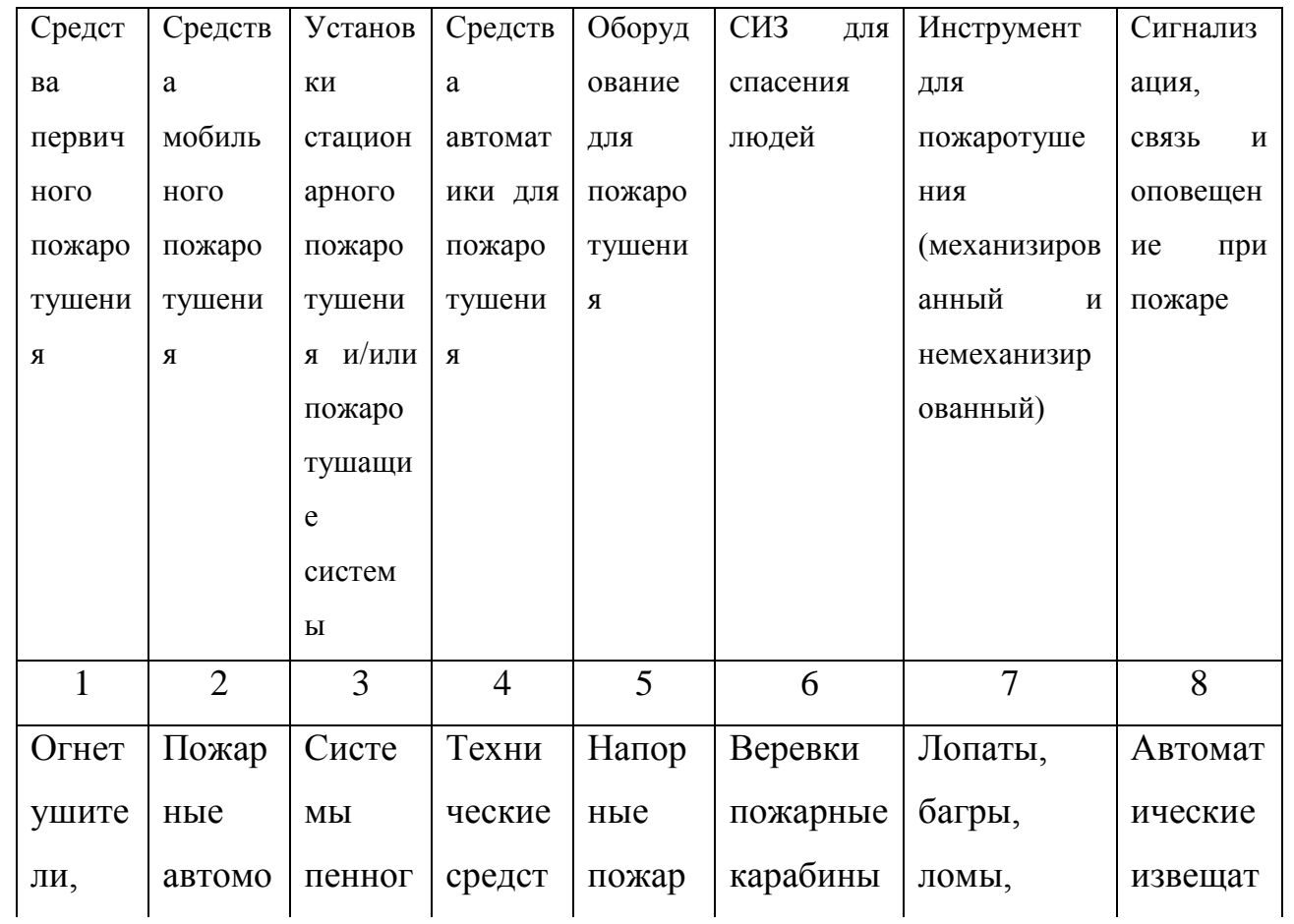

## Продолжение таблицы 5.5

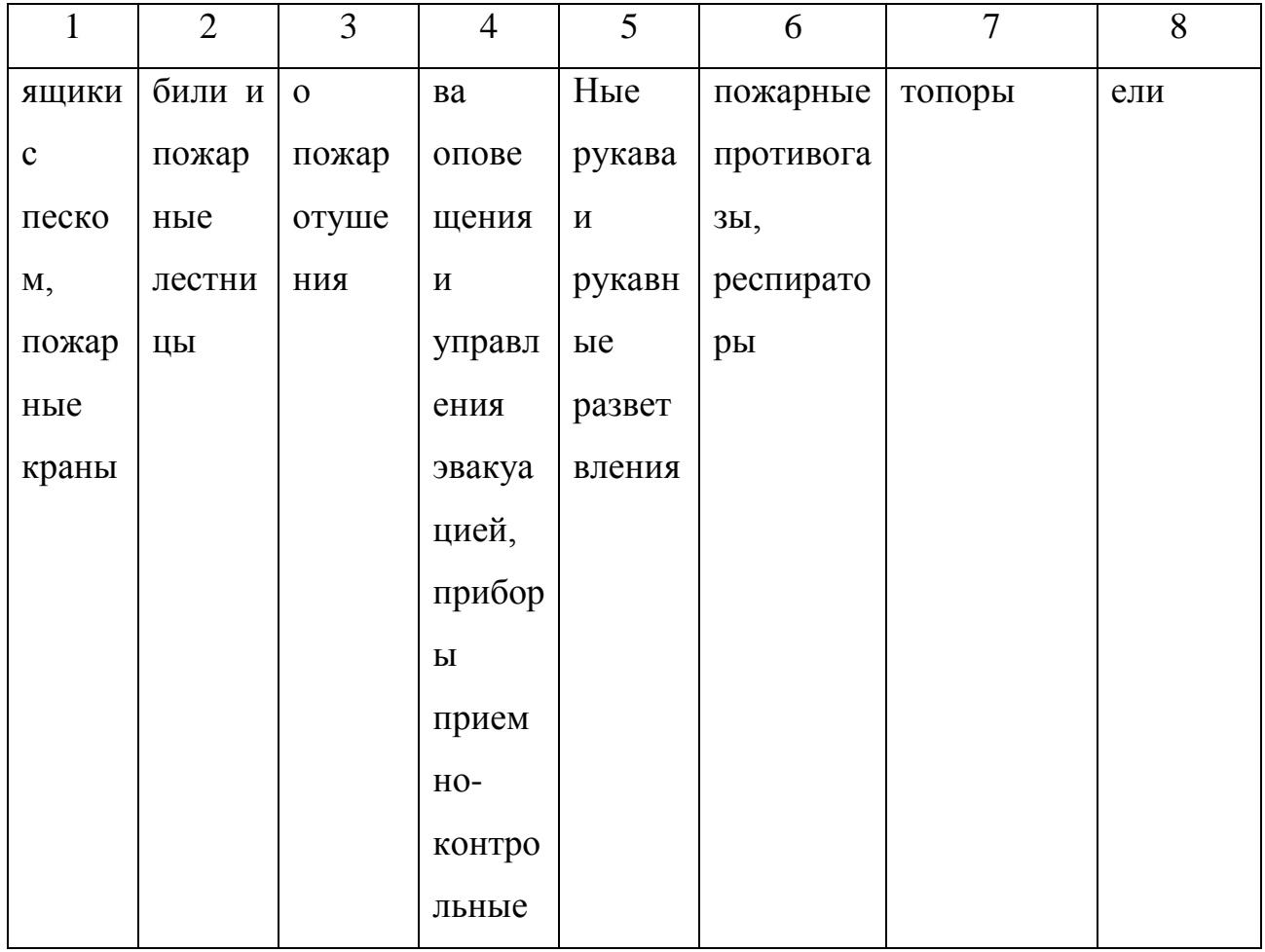

## Таблица 5.6 - Средства обеспечения пожарной безопасности

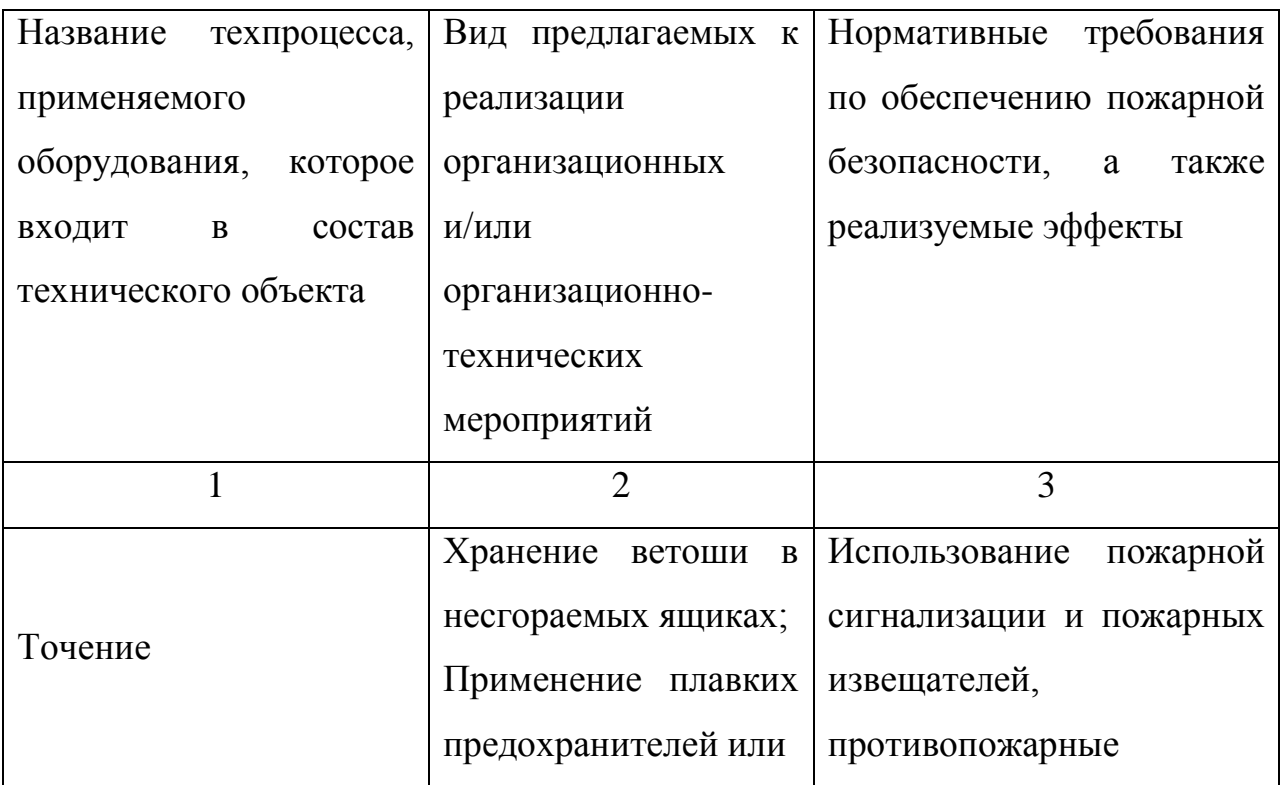

Продолжение таблицы 5.6

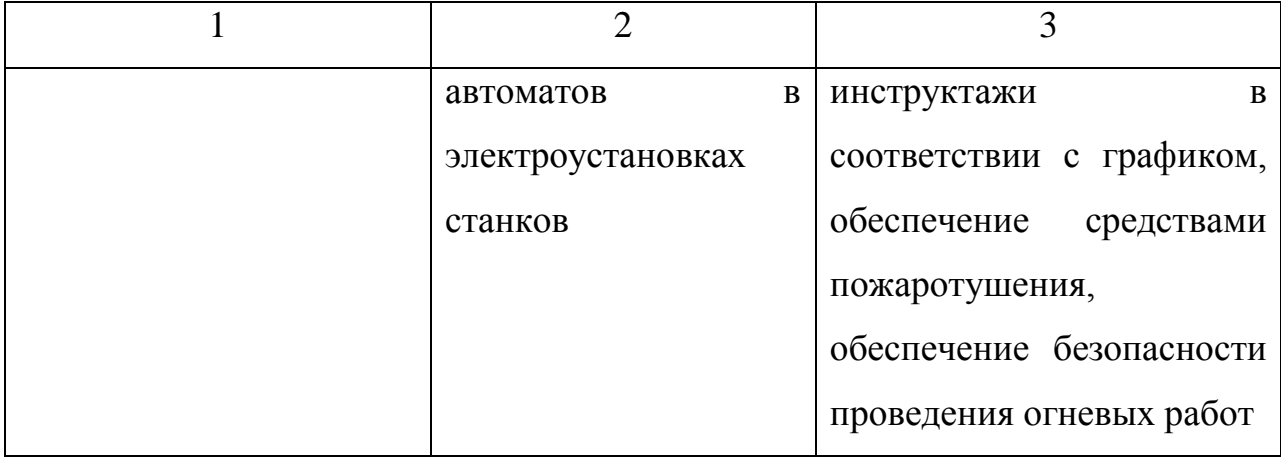

5.5 Обеспечение экологической безопасности рассматриваемого технического объекта

Таблица 5.7 – Определение экологически опасных факторов объекта

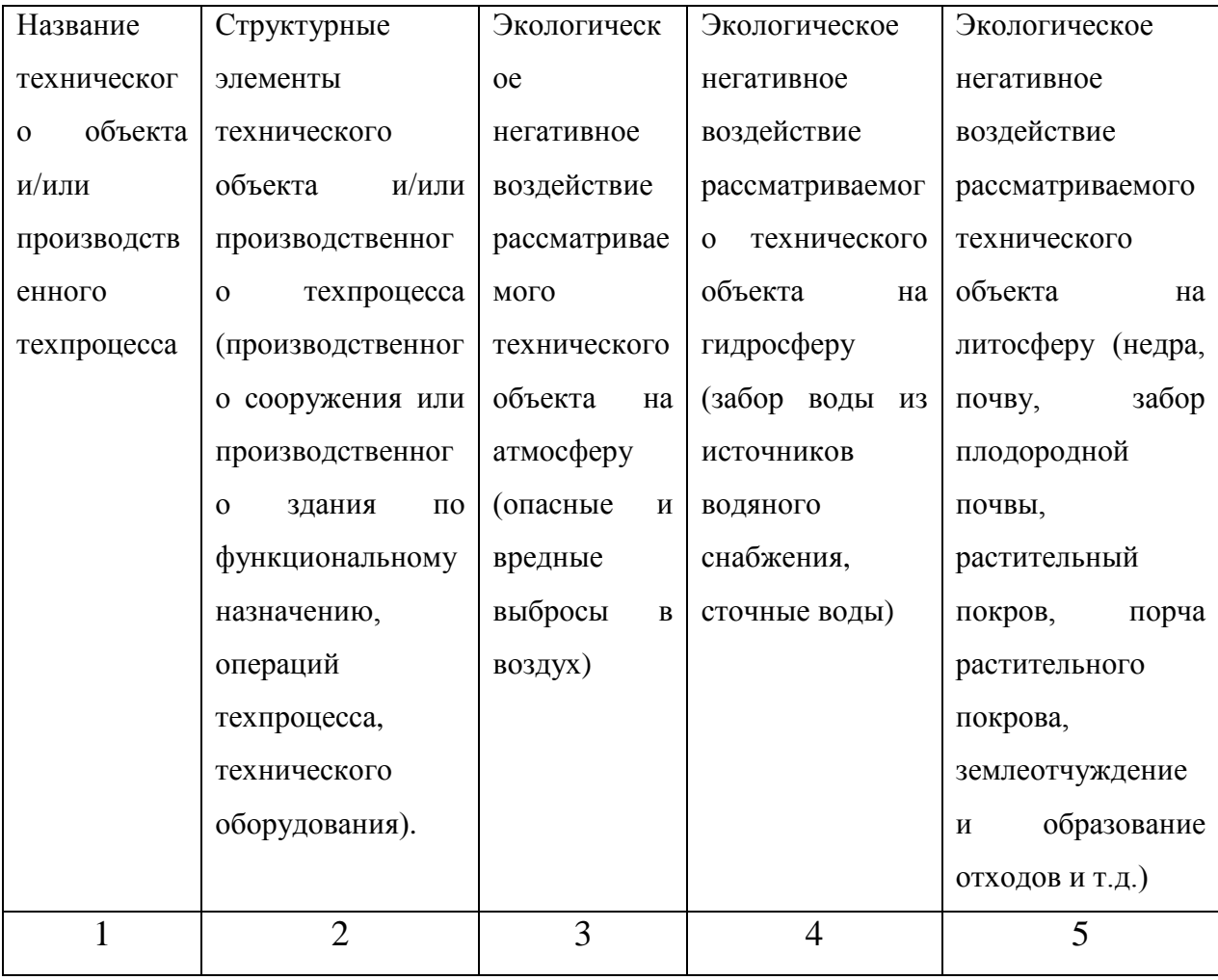

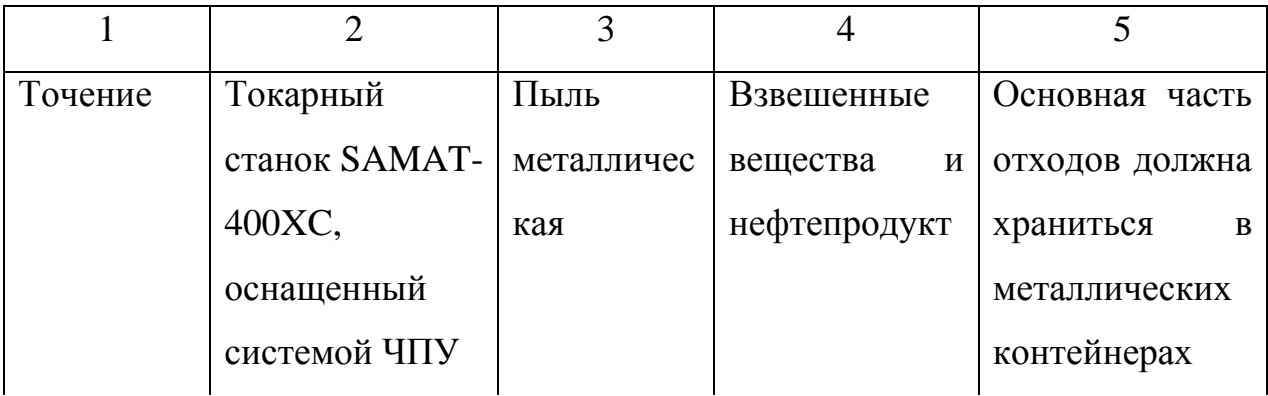

Таблица 5.8 – Разработанные (дополнительные и/или альтернативные) организационные и технические мероприятия для снижения антропогенного негативного воздействия

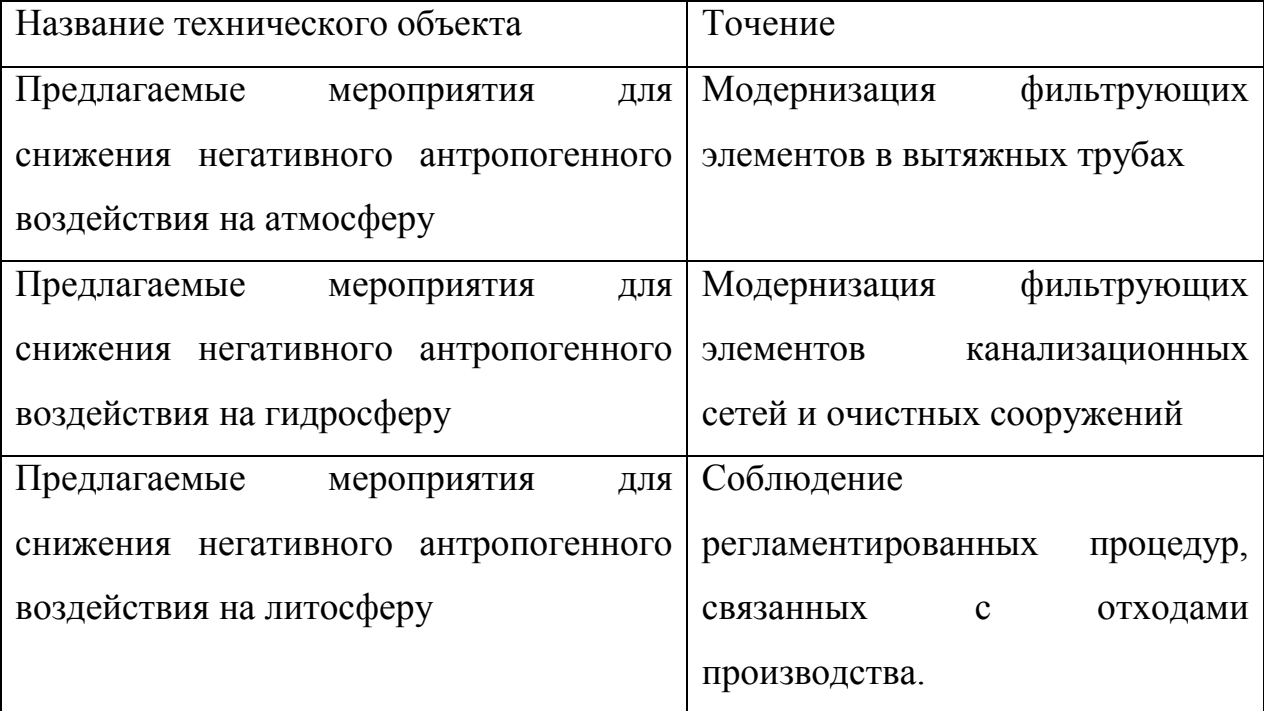

5.6 Выводы по разделу «Безопасность и экологичность технического объекта» выпускной квалификационной работы бакалавра

В настоящем разделе проанализирован технологический процесс изготовления втулки сверлильного станка. Выявлены опасные и вредные производственные факторы. Разработаны меры по их снижению. Разработаны меры по снижению пожарной опасности. Разработаны меры по сохранению экологии и окружающей среды.

### 6 ЭКОНОМИЧЕСКАЯ ЭФФЕКТИВНОСТЬ РАБОТЫ

Задача раздела – технико-экономическое сравнение двух вариантов технологического процесса (базового и проектного) и определение экономической эффективности проектируемого варианта.

Для выполнения данного раздела необходимо краткое описание изменений технологического процесса изготовления детали, по вариантам, чтобы обосновать экономическую эффективность, внедряемых мероприятий. Основные отличия по сравниваемым вариантам представлены в качестве таблицы 6.1

Таблица 6.1 – Отличительные особенности сравниваемых вариантов технологических процессов изготовления детали

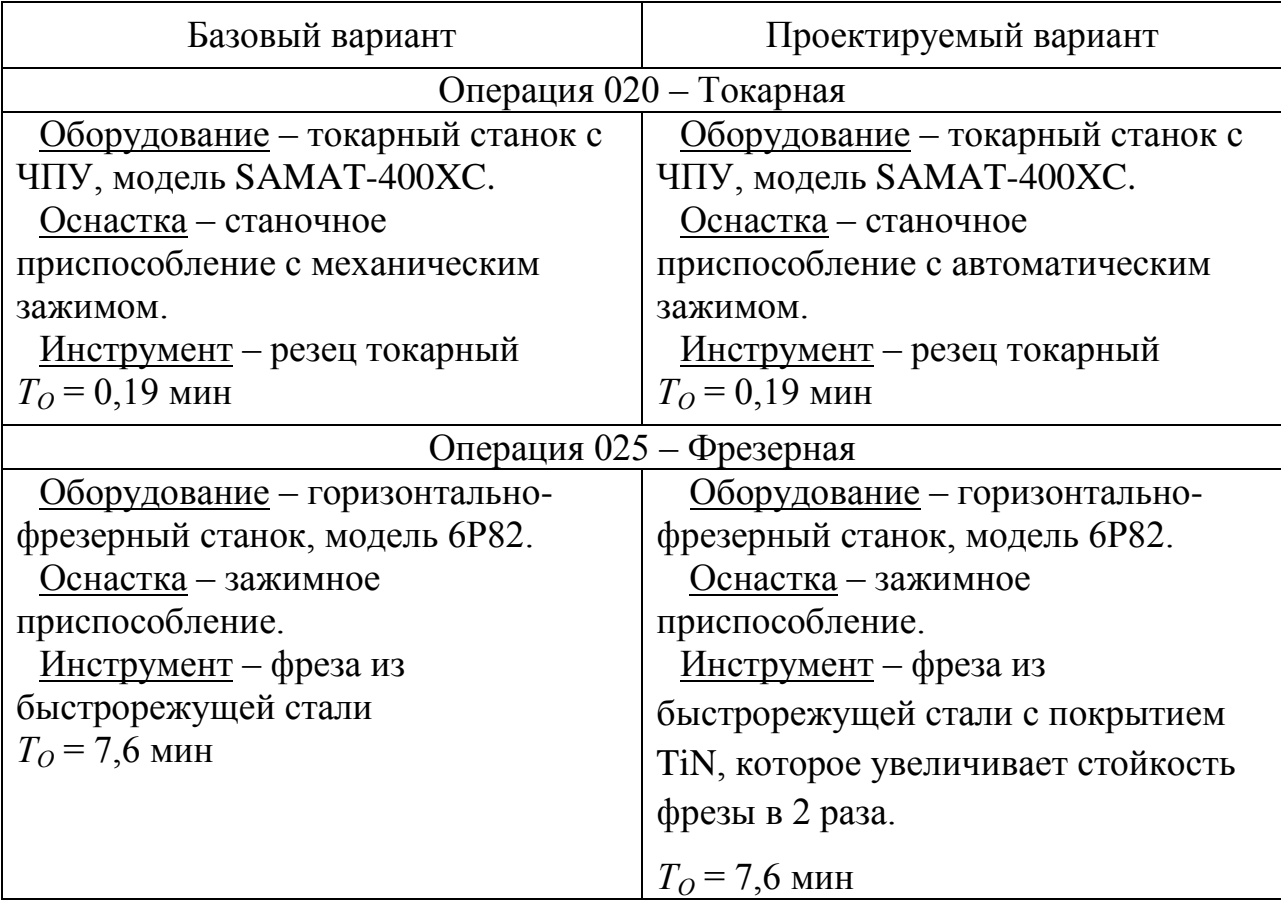

Описанные, в таблице 6.1, условия являются исходными данными для определения цены на оборудование, оснастку и инструмент, необходимые для проведения экономических расчетов, с целью обоснованности внедрения предложенных изменений. Однако, представленной информации для правильного выполнения раздела будет не достаточно, так как необходимо знание следующих величин:

программа выпуска изделия, равная 10000 шт.;

материал изделия, масса детали и заготовки, а также способ  $\overline{\phantom{m}}$ получения заготовки, которые влияют на величину расходов основного материала. Однако, если проектным вариантом техпроцесса не предусмотрено изменение параметров заготовки или детали, то определять данную статью не целесообразно, так как не зависимо от варианта, величина будет одинаковой и на разницу между сравниваемыми процессами оказывать влияние не будут;

нормативные и тарифные значения, используемые для определения расходов на воду, электроэнергию, сжатый воздух и т.д.;

 $\,$ часовые тарифные ставки, применяемые при определении заработной платы основных производственных рабочих.

Для упрощения расчетов, связанных с проведением экономического обоснования, совершенствования технологического процесса предлагается использовать пакет программного обеспечения Microsoft Excel. Совокупное использование данных и соответствующей программы позволит определить основные экономические величины, рассчитываемые в рамках поставленных задач и целей. Согласно алгоритму расчета, применяемой методики [23], первоначально следует определить величину технологической себестоимости, которая является основой для дальнейших расчетов. Структура технологической себестоимости, по вариантам, представлена в виде диаграммы на рисунке 6.1.

49

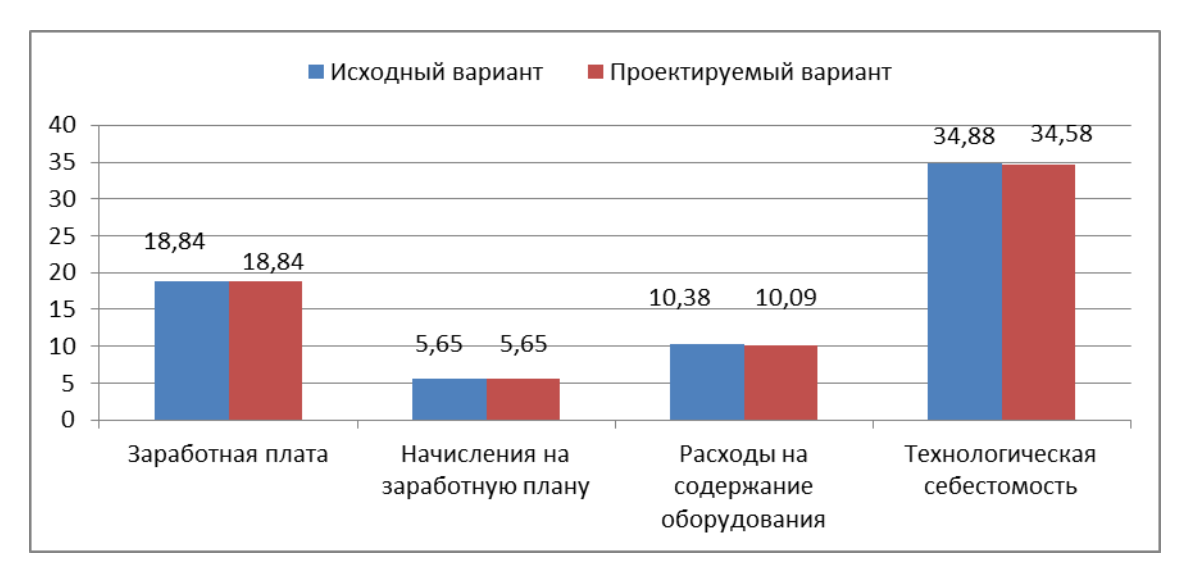

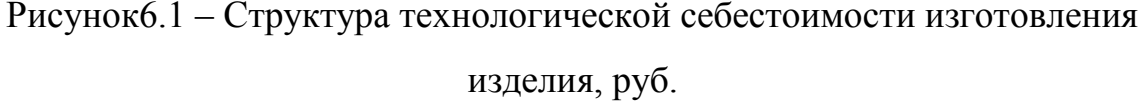

Анализируя представленный рисунок, можно наблюлать тенденцию уменьшающую только  $\Pi 0$ расходам содержание на  $\mathbf{M}$ эксплуатацию оборудования, и естественно, ЭТО T.K. изменения  $\Pi$ <sup>O</sup> рассматриваемым операциям коснулись только оборудования без изменения обработки. He времени смотря на незначительное изменение технологической себестоимости можно ВЫДВИНУТЬ предположение  $\Omega$ эффективности предложенных изменений. Однако, возможной ЛЛЯ окончательного выводы, необходимо вынесения еще провести ряд соответствующих расчетов.

Учитывая проектируемого основные отличия технологического процесса, определим размер необходимых инвестиций для внедрения. Согласно описанной методике расчета капитальных вложений [23], данная величина составила 8775,4 руб., в состав которой входят затраты на инструмент и приспособление.

Лалее выполним экономические расчеты  $\Pi$ <sup>O</sup> определению эффективности предложенных внедрений. Применяемая методика расчета [23], позволяет определить необходимые величины, такие как: чистая прибыль, срок окупаемости, общий дисконтируемый доход и интегральный экономический эффект. Анализ описанных значений позволит сделать обоснованное заключение о целесообразности внедрения. Все значения,

50

полученные, при использовании описанной методики, представлены в таблице 6.2.

 $6.2 -$ Таблица Результаты показателей эффективности внедрения предложений

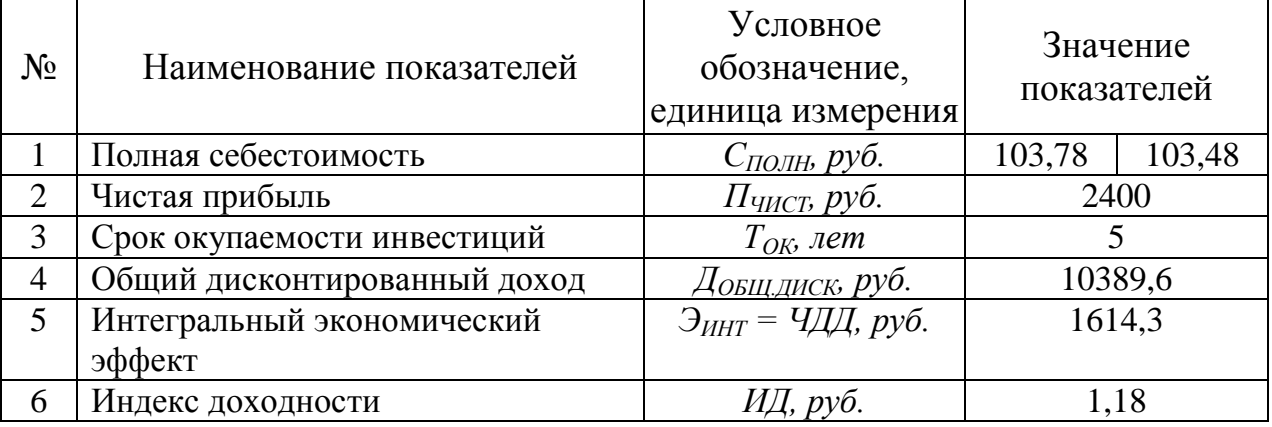

При представленных значений, особенно анализе внимание необходимо уделять сроку окупаемости, величине чистого дисконтированного дохода и индекса доходности. Все описанные параметры значения, которые подтверждают эффективность внедрения имеют описанного технологического проекта. А именно: получена положительная величина интегрального экономического эффекта - 1614,3 руб.; рассчитано значение срока окупаемости - 5 лет, который можно считать относительно оптимальной величиной для машиностроительного предприятия; и наконец, индекс доходности (ИД), который составляет 1,18 руб./руб., что относиться к рекомендуемому интервалу значений этого параметра.

Данные значение позволяют сделать окончательное заключение о том, что внедряемый проект можно считать эффективным.

#### ЗАКЛЮЧЕНИЕ

В выпускной квалификационной работе выполнен технологический процесс изготовления втулки сверлильного станка, сделан техникоэкономический анализ и спроектирована заготовка, рассчитаны припуски на одну из поверхностей детали, техпроцесс оснащен современными технологическими средствами.

На Токарную чистовую операцию 020 спроектирован автоматизированный токарный патрон.

На 025 Фрезерную операцию разработана конструкция дисковой фрезы с износостойким покрытием.

Техпроцесс сопровождается технологической документацией.

В работе выполнен анализ безопасности и экологичности технического объекта.

Экономический расчет показал эффектность работы.

### СПИСОК ИСПОЛЬЗУЕМОЙ ЛИТЕРАТУРЫ

1. Основы технологии машиностроения [Электронный ресурс] : учебник / В. В. Клепиков [и др.]. - Москва : ИНФРА-М, 2017. - 295 с.

2. Марочник сталей и сплавов / сост. А. С. Зубченко [и др.] ; под ред. А. С. Зубченко. - 2-е изд., перераб. и доп. - Москва : Машиностроение, 2003. - 782 с.

3. Ковшов, А.Н. Технология машиностроения. [Электронный ресурс] — Электрон. дан. — СПб.: Лань, 2008. — 320 с.

4. Клименков, С.С. Проектирование заготовок в машиностроении. Практикум. [Электронный ресурс] — Электрон. дан. — Минск : Новое знание, 2013. — 269 с.

5. Расторгуев Д. А. Проектирование технологических операций [Электронный ресурс] : электрон. учеб.-метод. пособие / Д. А. Расторгуев ; ТГУ ; Ин-т машиностроения ; каф. "Оборудование и технологии машиностроит. пр-ва". - Тольятти : ТГУ, 2015. - 140 с.

6. ГОСТ 7505 – 89. Поковки стальные штампованные. Допуски, припуски и кузнечные напуски.  $-36$  с.

7. Афонькин, М.Г. Производство заготовок в машиностроении. / М.Г. Афонькин, В.Б. Звягин – 2-е изд., доп. и пер.ера. СПб: Политехника, 2007 – 380с.

8. Харламов, Г.А. Припуски на механическую обработку: справочник. [Электронный ресурс] / Г.А. Харламов, А.С. Тарапанов. — Электрон. дан. — М. : Машиностроение, 2013. — 256 с.

9. Справочник технолога-машиностроителя. В 2 т. Т. 1 / А. М. Дальский [и др.] ; под ред. А. М. Дальского [и др.]. - 5-е изд., испр. - Москва : Машиностроение-1, 2003. - 910 с.

10. Справочник технолога-машиностроителя. В 2 т. Т. 2 / А. М. Дальский [и др.] ; под ред. А. М. Дальского [и др.]. - 5-е изд., испр. - Москва : Машиностроение-1, 2003. - 941 с.

11. Режимы резания металлов: Справочник / Ю.В. Барановский, Л.А. Брахман, А.И. Гдалевич и др. – М.: НИИТавтопром, 1995. – 456 с.

12. Зубарев, Ю.М. Расчет и проектирование приспособлений в машиностроении [Электронный ресурс] : учебник. - Электрон. дан. - СПб. : Лань, 2015. - 309 с.

13. Горохов В. А. Проектирование технологической оснастки : учеб. для вузов / В. А. Горохов, А. Г. Схиртладзе, И. А. Коротков. - Гриф УМО. - Старый Оскол : ТНТ, 2010. - 431 с.

14. Романенко, А.М. Режущий инструмент. [Электронный ресурс] — Электрон. дан. — Кемерово : КузГТУ имени Т.Ф. Горбачева, 2012. — 103 с.

15. Григорьев, С.Н. Методы повышения стойкости режущего инструмента: учебник для студентов втузов. [Электронный ресурс] — Электрон. дан. — М. : Машиностроение, 2009. — 368 с.

16. Справочник конструктора-инструментальщика / В. И. Баранчиков [и др.] ; под общ. ред. В. А. Гречишникова, С. В. Кирсанова. - 2-е изд., перераб. и доп. - Москва : Машиностроение, 2006. - 541 с.

17. Козлов, А. А. Проектирование механических цехов [Электронный ресурс] : электрон. учеб.-метод. пособие / А. А. Козлов ; ТГУ ; Ин-т машиностроения ; каф. "Оборудование и технологии машиностроит. пр-ва". - Тольятти : ТГУ, 2015. - 47 с.

18. Суслов, А. Г. Технология машиностроения : учеб. для вузов / А. Г. Суслов. - 2-е изд., перераб. и доп. ; Гриф МО. - Москва : Машиностроение, 2007. - 429 с.

19. Расторгуев Д. А. Разработка плана изготовления деталей машин : учеб.-метод. пособие / Д. А. Расторгуев ; ТГУ ; Ин-т машиностроения ; каф. "Оборудование и технологии машиностроит. пр-ва". - ТГУ. - Тольятти : ТГУ, 2013. - 51 с.

20. Анурьев, В.И. Справочник конструктора-машиностроителя в трех томах. Том 1. [Электронный ресурс] — Электрон. дан. — М. : Машиностроение, 2006. — 928 с.

21. Анурьев, В.И. Справочник конструктора-машиностроителя: в 3-х т. Т. 2. [Электронный ресурс] — Электрон. дан. — М. : Машиностроение, 2006. — 960 с.

22. Анурьев, В.И. Справочник конструктора-машиностроителя: в 3-х т. Т. 3. [Электронный ресурс] — Электрон. дан. — М. : Машиностроение, 2006. — 928 с.

23. Зубкова, Н.В. Учебно-методическое пособие по выполнению экономического раздела дипломного проекта для студентов, обучающихся по специальности 151001 «Технология машиностроения». Тольятти: ТГУ, 2012.  $-123$  c.

24. Бычков, В.Я. Безопасность жизнедеятельности. Учебное пособие. [Электронный ресурс] : учебное пособие / В.Я. Бычков, А.А. Павлов, Т.И. Чибисова. - Электрон. дан. - М. : МИСИС, 2009. - 146 с.

25. Горина, Л. Н., Фесина, М.И. Раздел выпускной квалификационной работы «Безопасность и экологичность технического объекта». Уч. методическое пособие. / Л. Н. Горина, М.И. Фесина - Тольятти: изд-во ТГУ,  $2016. - 51c.$ 

ПРИЛОЖЕНИЯ

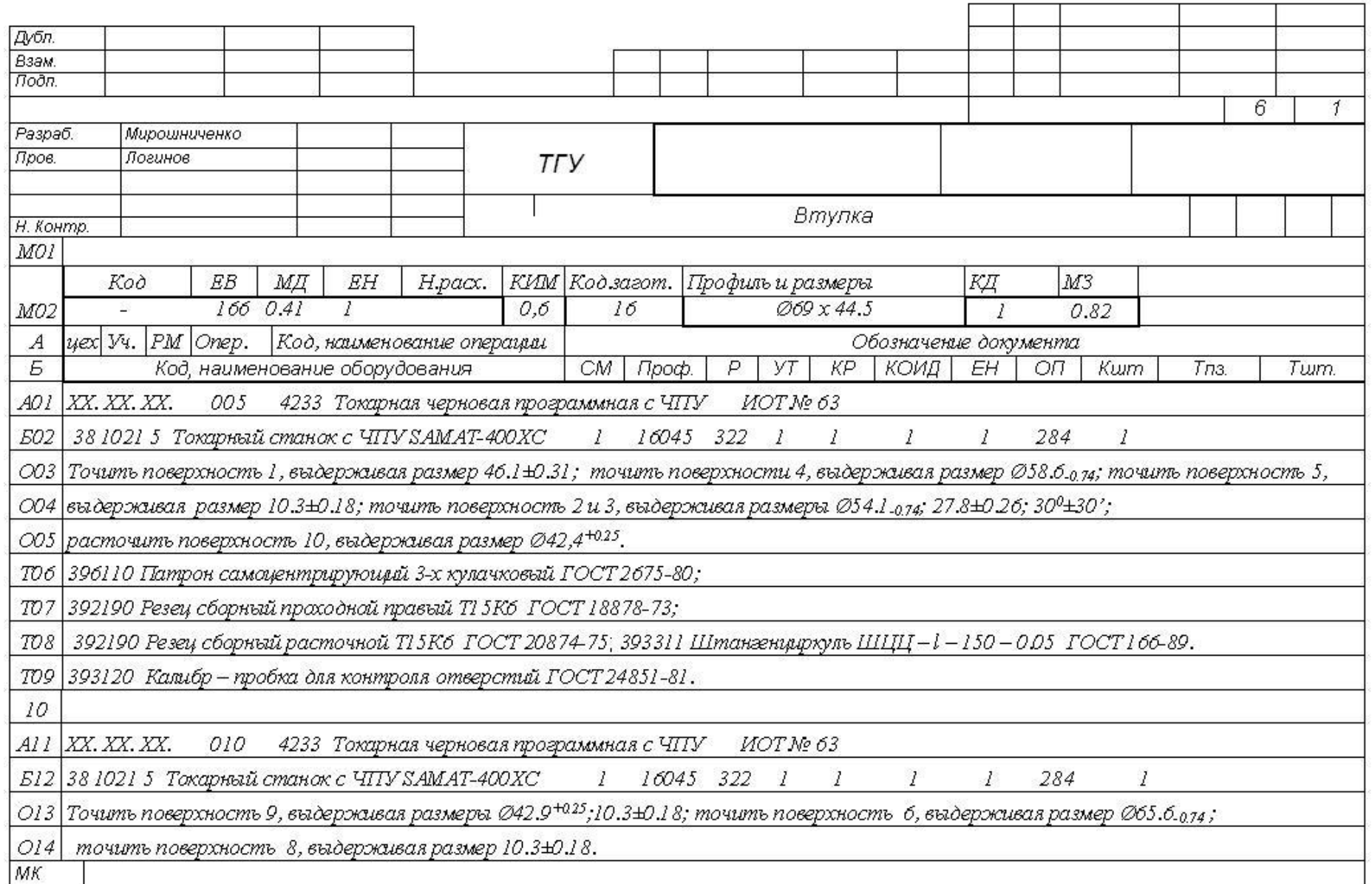

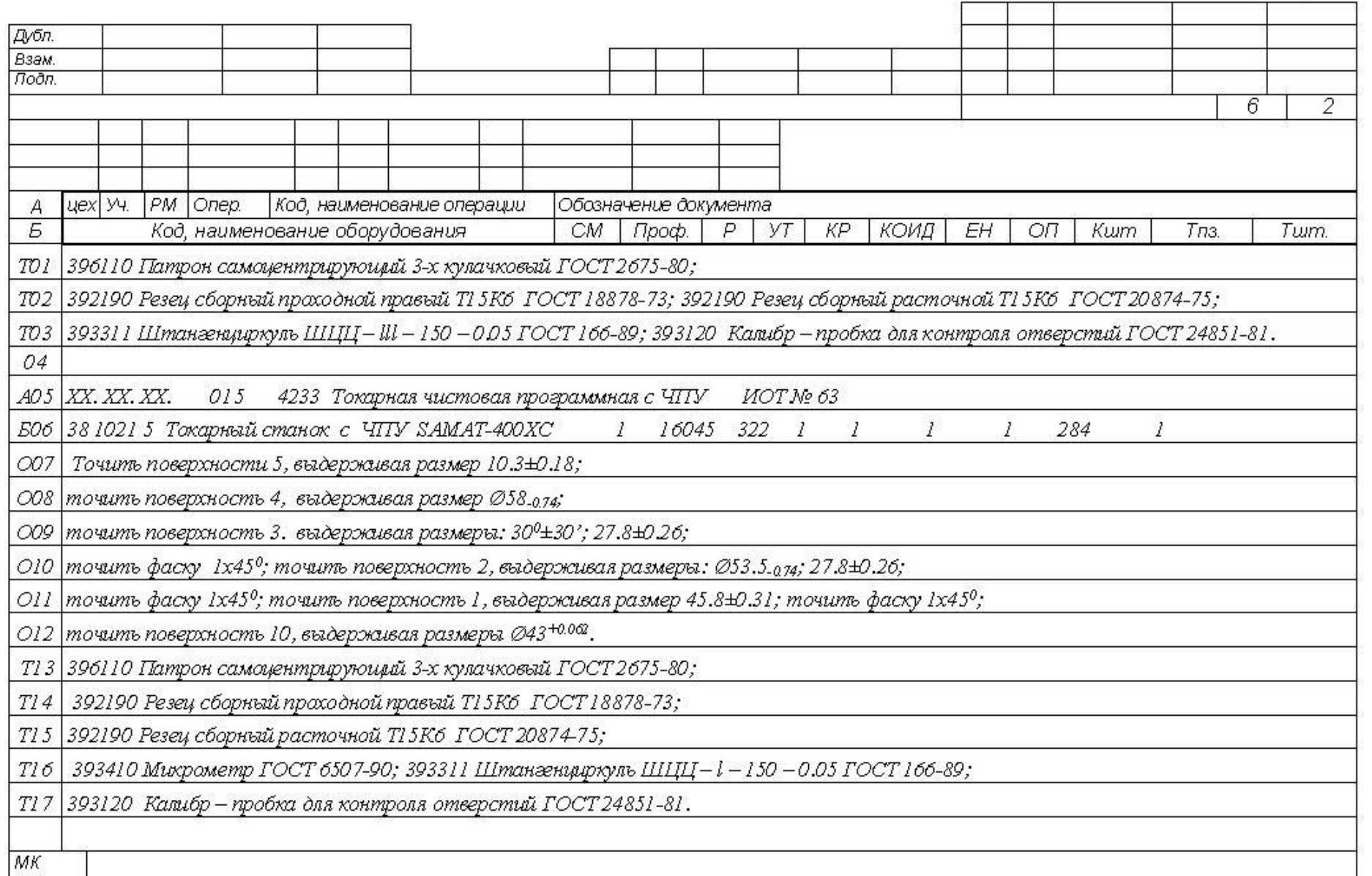

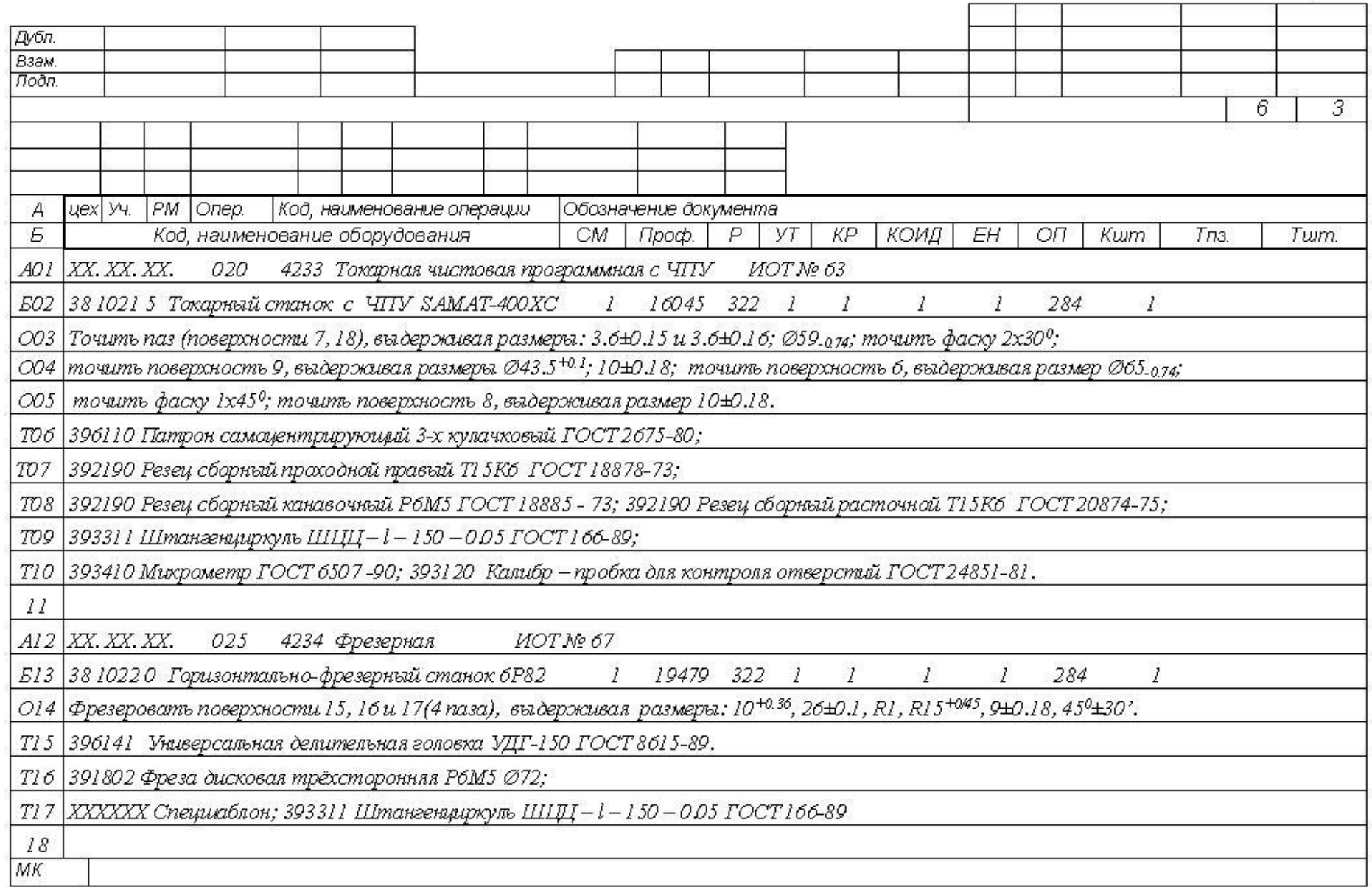

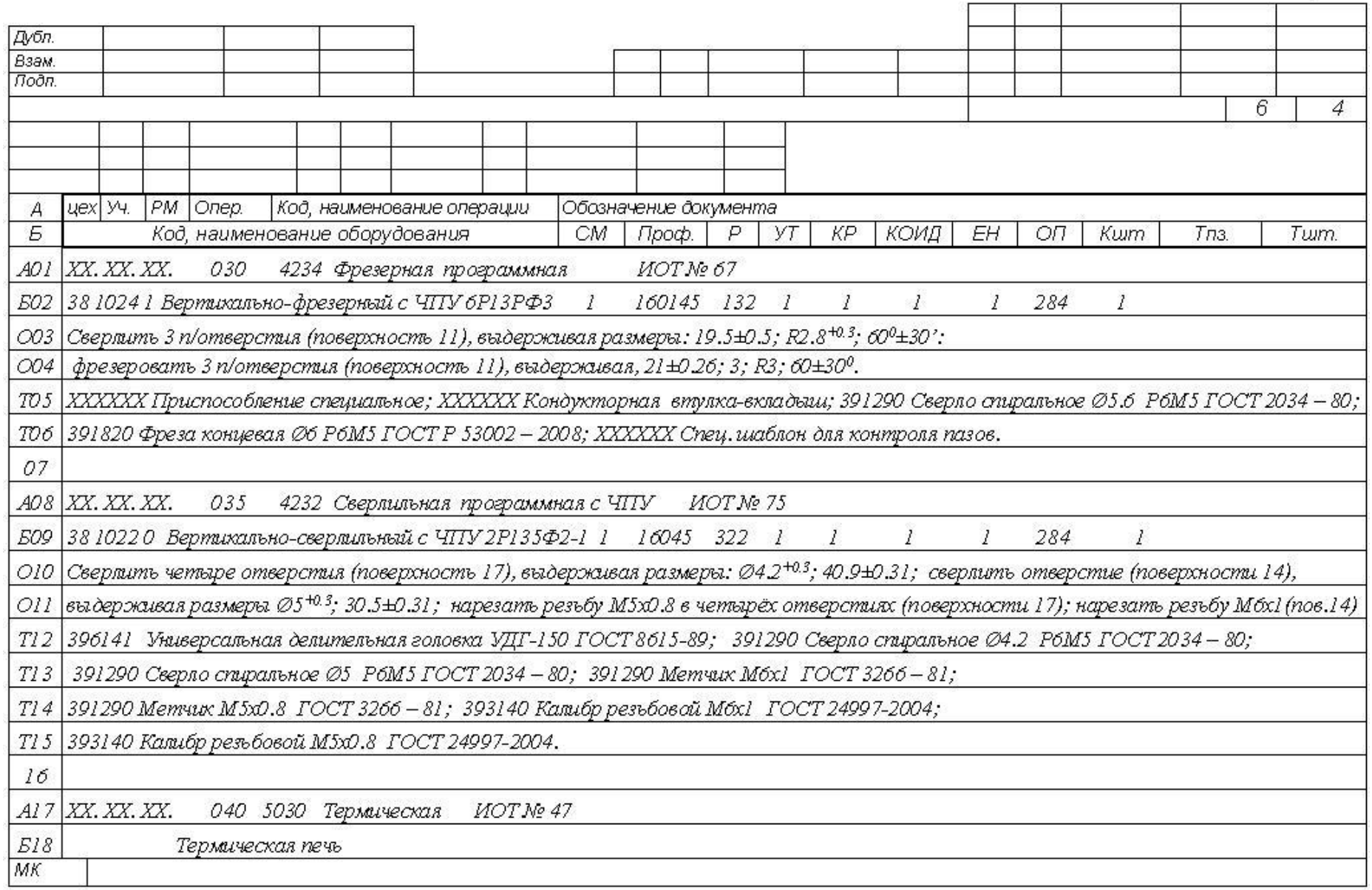

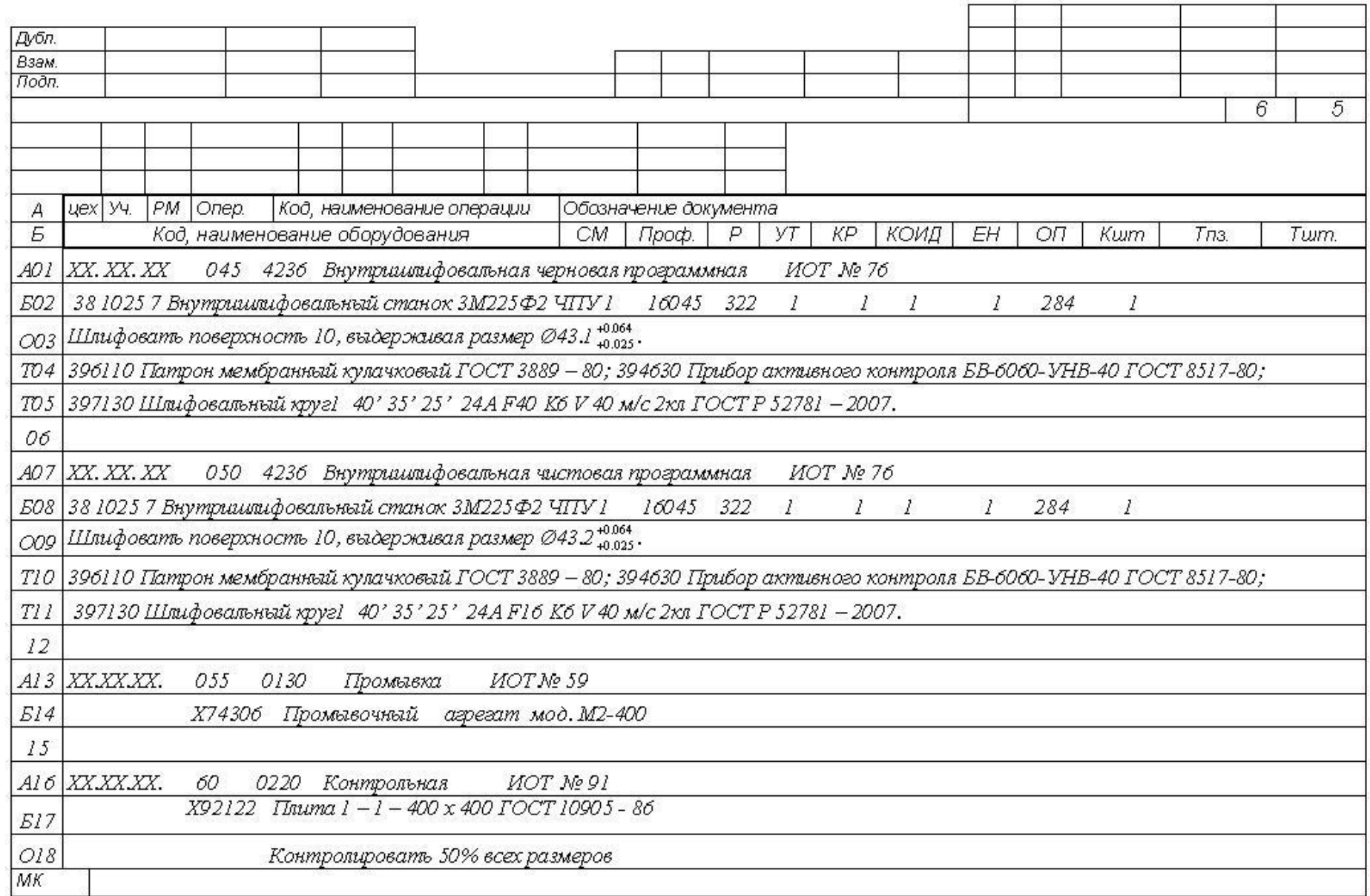